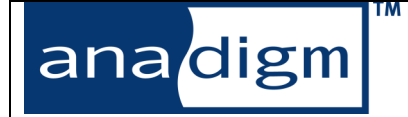

# *AnadigmDesigner® IPmodule Manual Library - Anadigm® A*

Anadigm® is pleased to invite all engineers into a completely new realm of analog circuit design. The three dimensions of this new world are: the AnadigmDesigner® application, the Anadigm® family of Field Programmable Analog Arrays, and the IPmodule library.

AnadigmDesigner® is the software portion of the system in which you capture your design. Anadigm® FPAAs are the physical elements in which your design is realized. The ever growing library of IPmodules are the heart of the system. IPmodules contain building block analog functions in which all the relevant parameters are programmable.

Within an Anadigm® Field Programmable Analog Array (FPAA), there are a finite number of elements, but a nearly infinite number of ways to connect them. As research continues, the IPmodule library continues to grow. With each new array designed, the library doubles again. Exponential growth… exceptional products.

The Configurable Analog Block (CAB) pictured to the right, represents one of many switched capacitor sub-circuits arrayed together to form a complete Anadigm® FPAA device. The available programmable elements include input capacitors, feedback capacitors, voltage references, clock and routing structures. On chip SRAM bits control each of these elements. Further, there are elements which switch dynamically, orchestrated by a sophisticated internal clocking architecture. To add a final layer of flexibility, the user can construct a system in which the FPAA is reprogrammed, rapidly adapting the circuit to new signal environments or system demands, under the control of a host processor.

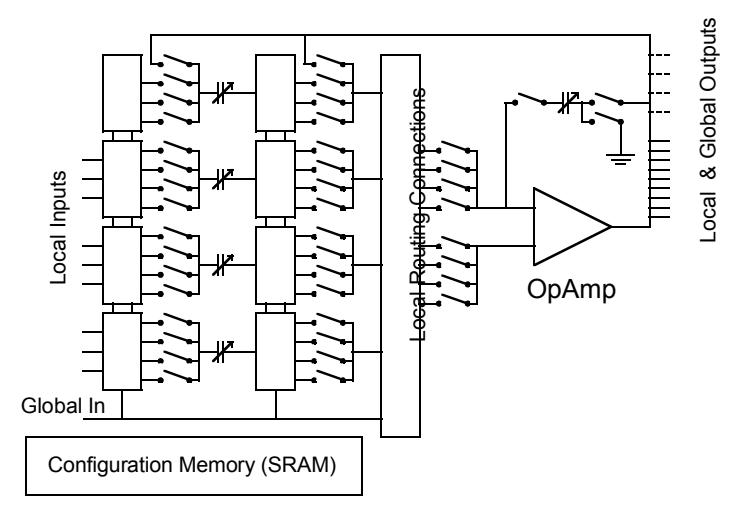

IPmodules each represent a circuit function, typically with several user programmable parameters, which are realized within one or more CABs. The IPmodules described within this library manual represent only a starting series of foundation class circuits being investigated. It is just the beginning point for this new technology.

As amazing as this new technology is, we at Anadigm® realize that we have only created a context within which even more creative minds can work. We value both our well established and growing base of university, corporate and individual research partners who add regularly to the library of IPmodules and complete circuits. We have taken great care in constructing an open system that allows easy inclusion of these new library elements as they each become available and characterized. This manual contains just the first collection.

Please be sure to register yourself as an AnadigmDesigner® user. We'll be sure to keep you tuned in to all the latest news on our arrays, available circuits and IPmodules. We'll also soon be rolling out a program in which a much broader base of contributors will be invited to add to the already significant pool of knowledge and design experience. We've started an incredible new chapter in circuit design, and we want you to be part of this history.

While every effort is made to ensure that our publications are free from defects, the IPmodule library gets frequent additions. To be sure you are referencing the most current IPmodule information, please use the on-line help files that are distributed with the library itself.

Anadigm® reserves the right to make any changes without further notice to any products herein. Anadigm® makes no warranty, representation or guarantee regarding the suitability of its products for any particular purpose, nor does Anadigm® assume any liability arising out of the application or use of any product or circuit, and specifically disclaims any and all liability, including with limitation consequential or incidental damages. "Typical" parameters can and do vary in different applications. All operating parameters, including "Typicals" must be validated for each customer application by customer's technical experts. Anadigm® does not convey any license under its patent rights nor the rights of others. Anadigm® products are not designed, intended, or authorized for use as components in systems intended for surgical implant into the body, or other applications intended to support or sustain life, or for any other application in which the failure of the Anadigm® product could create a situation where personal injury or death may occur. Should buyer purchase or use Anadigm® product for any such unintended or unauthorized application, buyer shall indemnify and hold Anadigm® and its officers, employees, subsidiaries, affiliates, and distributors harmless against all claims, costs, damages, and expenses, and reasonable attorney fees arising out of, directly or indirectly, any claim of personal injury or death associated with such unintended or unauthorized use, even if such claim alleges that Anadigm® was negligent regarding the design or manufacture of the part.

> © Anadigm® Ltd. 2001 © Anadigm® Inc.2001 All Rights Reserved.

# **Table of Contents**

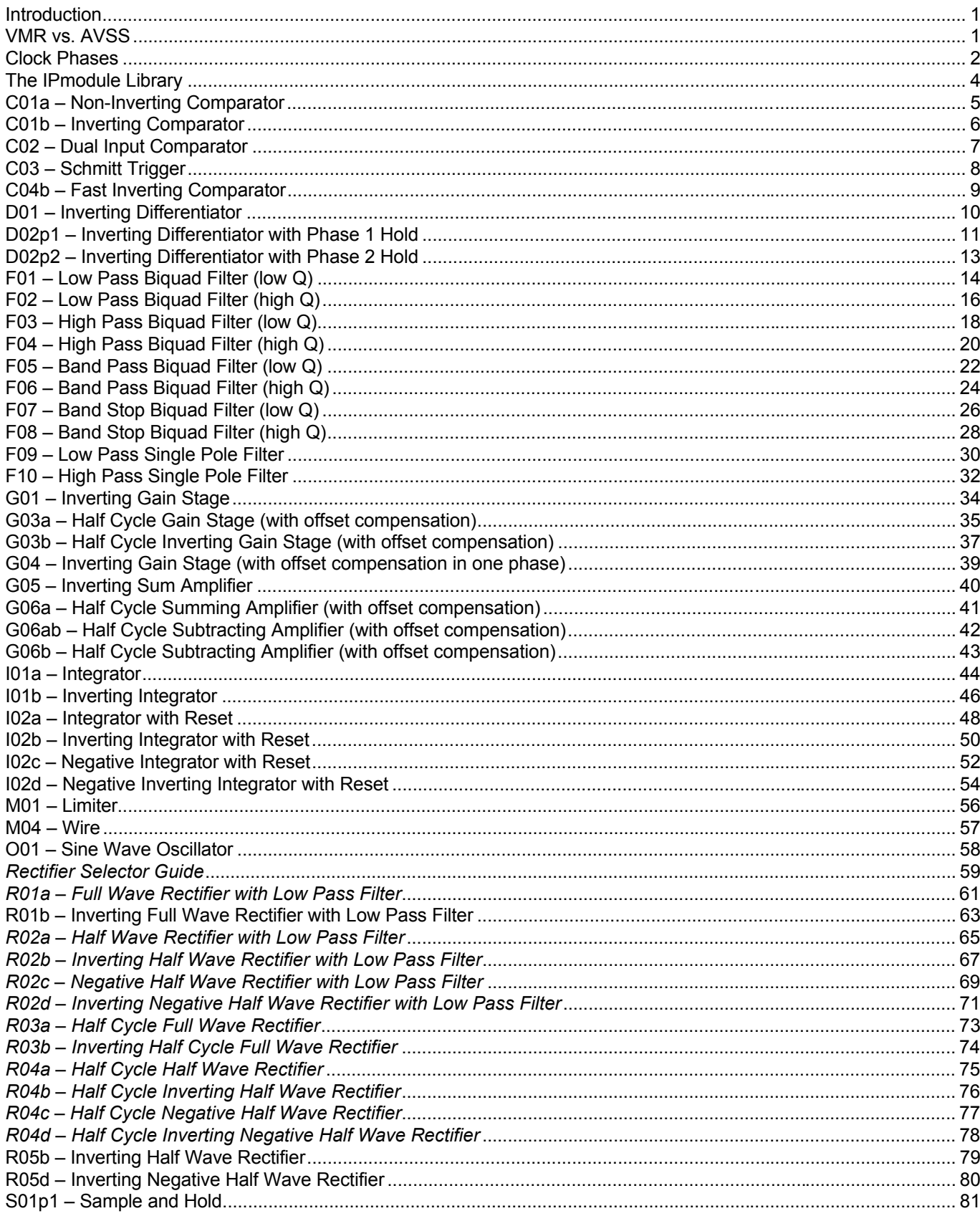

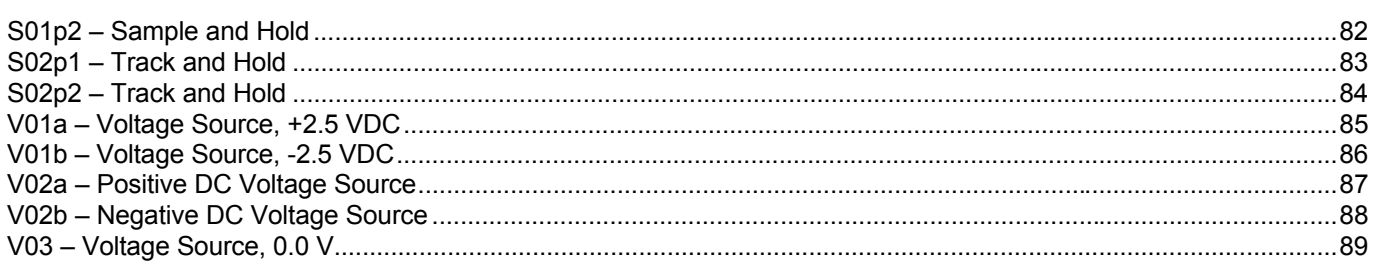

# **Introduction**

IPmodules are small building-block circuits that can be selected, moved about the screen, placed and wired. You will build your circuits from the IPmodules delivered with AnadigmDesigner®.

There are 6864 electronic switches on the AN10E40 that enable the creation of a broad range of analog functions. Working at the individual switch level can be tedious however so we have created a library of building block circuits in which internal switches have already been set. One of the building blocks, for example, is a gain stage.

There are some 200 switches that need to be set on or off to make one of the chip zones behave as a simple gain stage. Each switch setting is represented by one or more bits. Here are two examples of the hexadecimal (each character represents 4 bits) representations required to express an IPmodule:

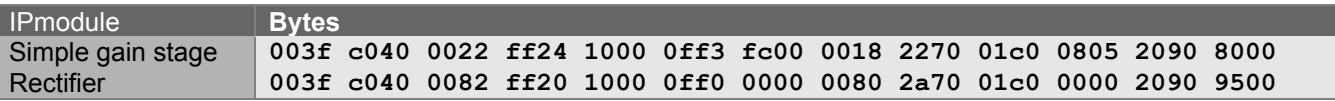

By creating the IPmodule library, we have made it easy for you. All you have to do is use AnadigmDesigner® software to select an IPmodule, place it, wire it up, and set its parameters using the "Set IPmodule Parameters" popup window.

# **VMR vs. AVSS**

There is simple point to make about the architecture, but one that on occasion causes a bit of confusion. All analog processing within the AN10E40 is with respect to Voltage Mid-Rail (VMR). VMR is 2.5V above AVSS. (AVSS, SVSS, BVSS, CFG\_VSS, ESD\_VSS are all at the same 0V potential.) So in the following IPmodule descriptions, a "positive" voltage, implies positive with respect to VMR. Likewise, a "negative" voltage is any potential below VMR.

In the unlikely event that your signal processing requirements dictate that VMR be set at some other voltage besides 2.5, the AN10E40 provides an external OpAmpVMR input pin for connection from an external source and a configuration memory bit to disable the on board generator.

# **Clock Phases**

Throughout this manual, you will see references to  $\phi$ 1 and  $\phi$ 2 clocks. These are symbols for the two nonoverlapping phases of the clock that is driving the IPmodule under study. In any sampled data system, analog signals are broken up in time, and may not be continuously valid. For such IPmodules, the output is defined to be valid in one of these two phases. This is important when wiring up to a downstream IPmodule. Specifically, a circuit in which a valid-in-φ2 signal feeds an IPmodule which samples only on φ1 would obviously yield undesirable results.

# *Digging Deeper*

The switched capacitor circuit is controlled with a two phase clock. The high value of the clock signal closes a switch and the low value opens it. The two phases in which the clock has a high value are represented in this documentation with the symbols φ1 and φ2. Each dynamic switch of the circuit may be programmed to remain statically open, statically closed or controlled only by one of these phases. The following figure shows the waveforms of φ1 and φ2. Note that the phases do not overlap each other (there is a non-overlapping period in which both phases have low value.

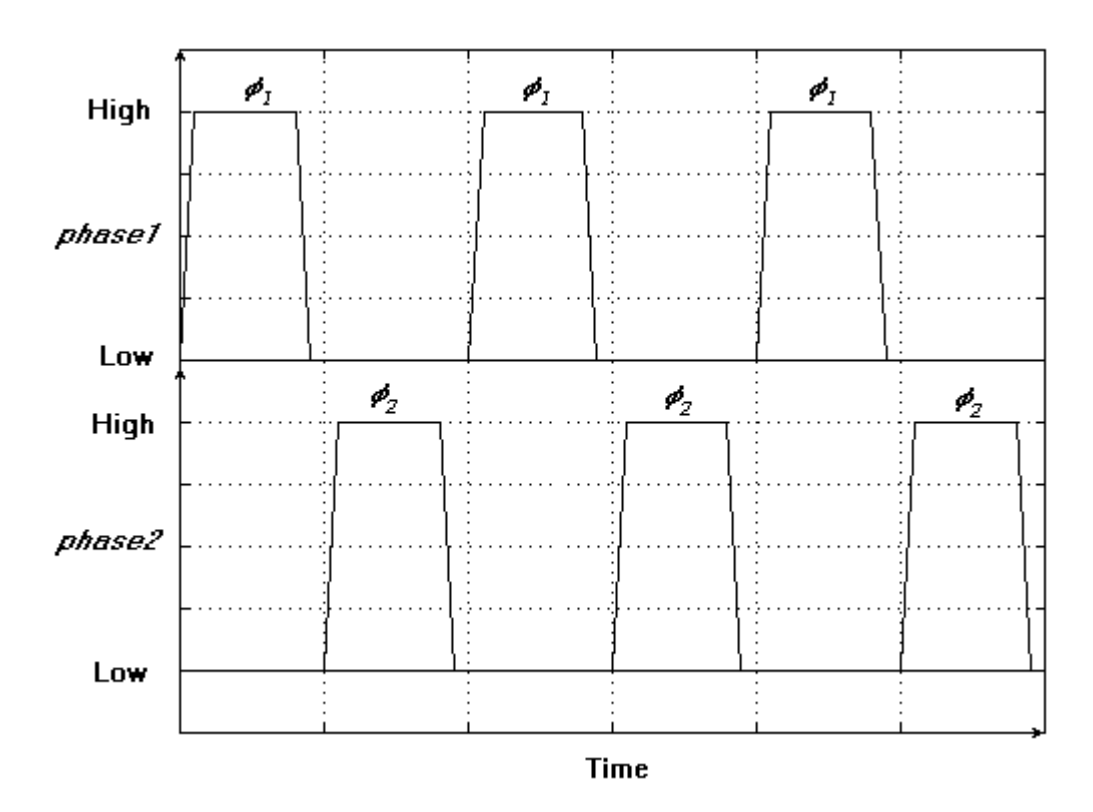

Some circuits may require swapping or stopping the controlling clock phases of some switches. This is referred to as Dynamic Phase Swapping or stopping (DPS). This dynamic phase swapping or stopping is represented with special phase names as shown below.

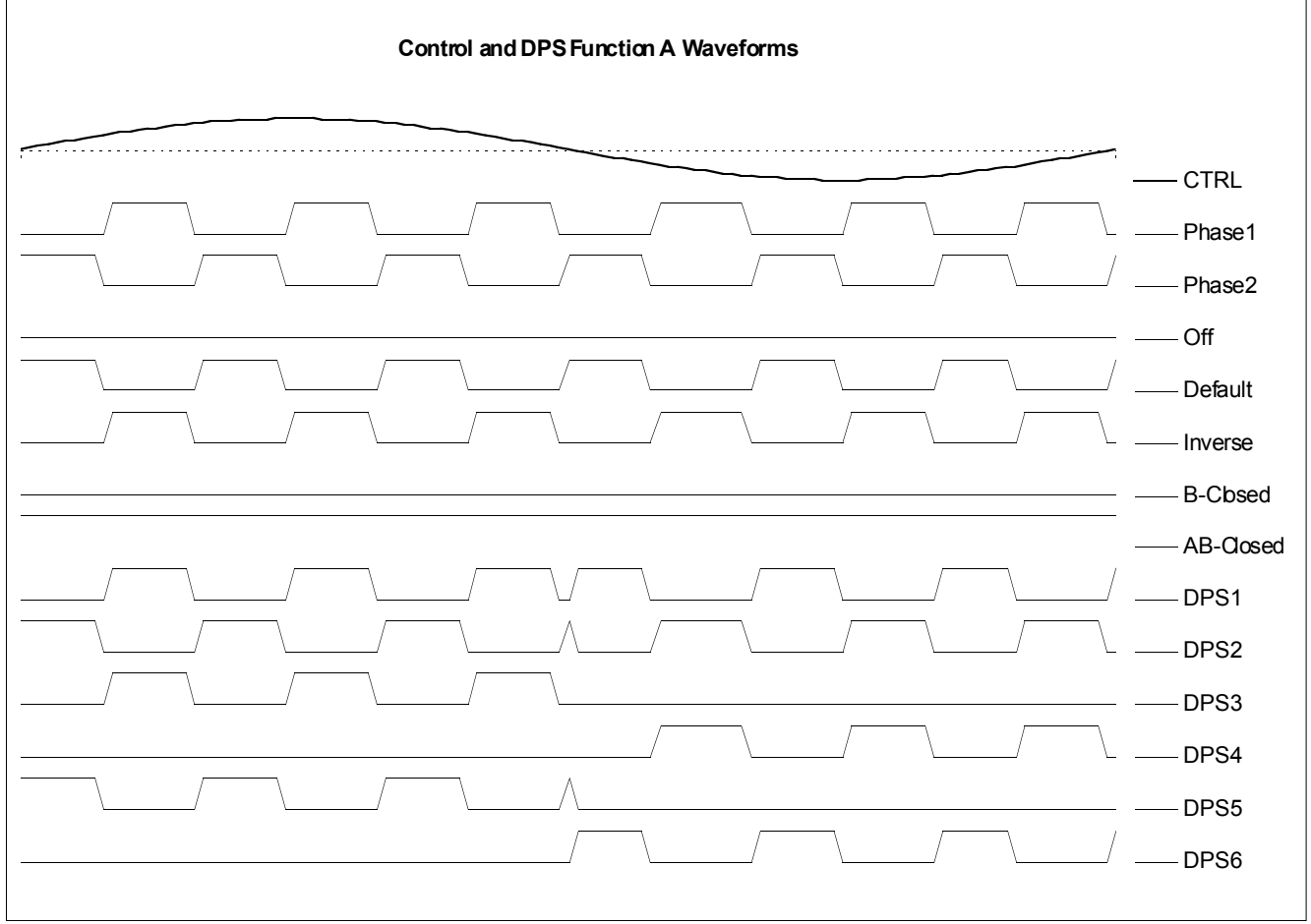

The signals *DPS1* to *DPS4* have a transition point in which the controlling signal (top of the above figure) changes signs. Note that when the controlling signal reaches the value of zero (0) the phase is instantly swapped (signal goes to zero) without waiting for the current phase to terminate. There are four DPS types as depicted on the above figure:

*DPS1* - when the controlling signal has a positive value the clock is in phase1 and when the controlling signal has a negative value the clock is in phase2.

*DPS2* - when the controlling signal has a positive value the clock is in phase2 and when the controlling signal has a negative value the clock is in phase1.

*DPS3* - when the controlling signal has a positive value the clock is in phase1 and when the controlling signal has a negative value the clock has a low value (the controlled switch is open).

*DPS4* - when the controlling signal has a negative value the clock is in phase1 and when the controlling signal has a positive value the clock has a low value (the controlled switch is open).

*DPS5* - when the controlling signal has a positive value the clock is in phase 1 and when the signal has a negative value, the clock for the upper half of the MUX is low (open) and for the lower half of the MUX is high (closed).

*DPS6* - when the controlling signal has a negative value the clock is in phase 1 and when the signal has a negative value, the clock for the upper half of the MUX is low (open) and for the lower half of the MUX is high (closed).

Some circuits may require that the active phase is not interrupted when the controlling signal reaches zero as shown above. In those cases the following set of DPS types is applied in which the phase swapping is synchronized with the phase 1. The signals DPSC1 to DPSC6 are synchronized with the controlling signal (Ctrl Signal) in the same way as the DPS types DPS1 to DPS6.

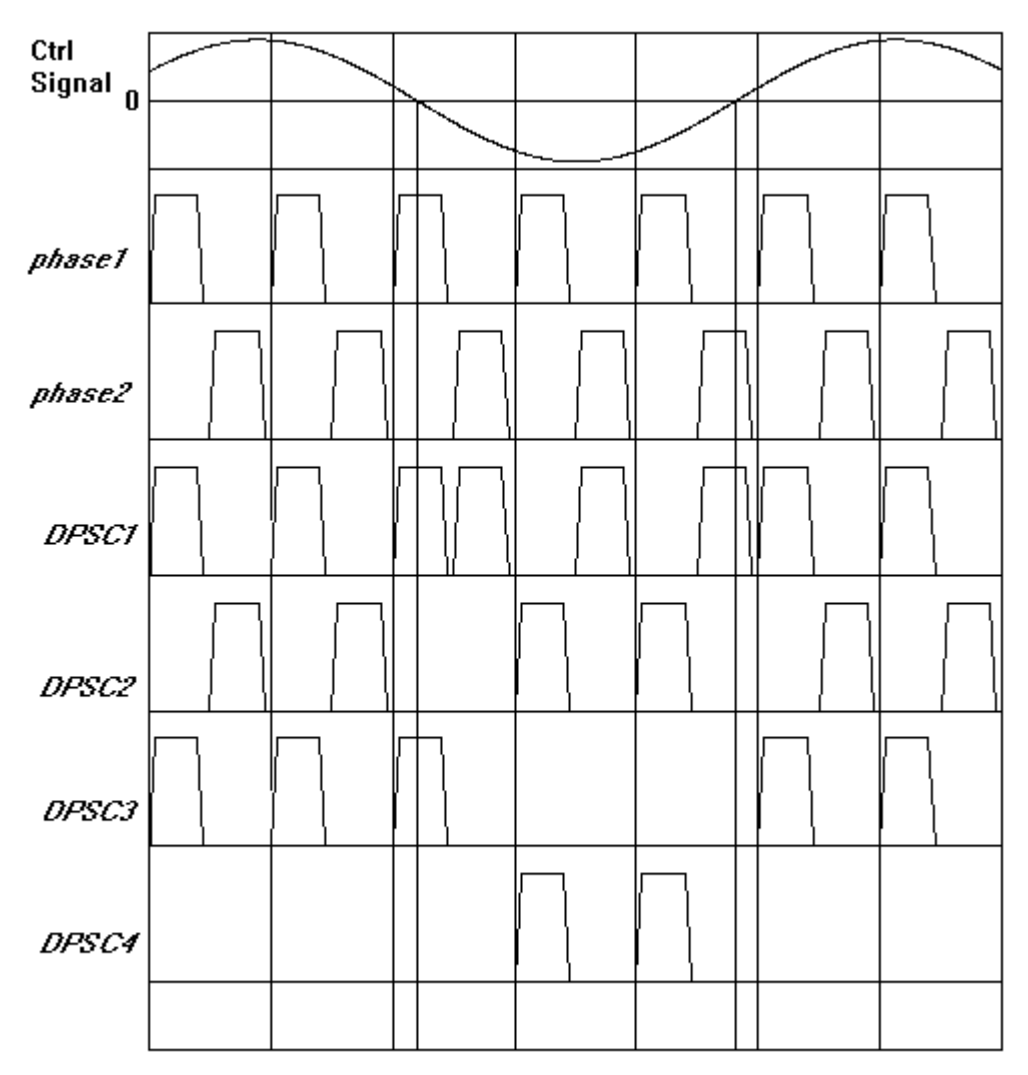

# **The IPmodule Library**

AnadigmDesigner® provides an extensive library of IPmodule functions on install. However, useful new functions are being added on a continual basis. Please be sure and check the Anadigm® Microelectronic's web site for additions to the AnadigmDesigner® libraries. http://www.Anadigm.com.com

The op-amps within the CABs of the AN10E40 have a gain bandwidth limit of approximately 5 MHz. You should anticipate out-of-spec operation if your application intentionally exceeds this parameter.

# **C01a – Non-Inverting Comparator**

This IPmodule is a full cycle non-inverting comparator. It has one input which is connected to the positive terminal of a comparator, while the negative terminal is connected to VMR. If the input is positive, the output is +2.5V, otherwise it is -2.5V. The IPmodule utilizes the CAB's op-amp in comparator mode.

### **Phase Behavior:**

Input sampled on:  $\phi$ 1 and  $\phi$ 2 Output valid on:  $φ1$  and  $φ2$ 

To be precise, the C01a component uses a conventional analog comparator. It is not a switched capacitor circuit, so the output continuously reflects the input signal.

# **Programmable Parameters:**

none

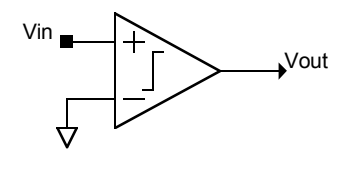

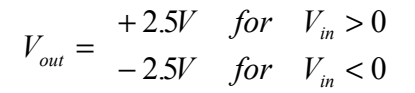

# **C01b – Inverting Comparator**

This IPmodule is a full cycle inverting comparator. It has one input which is connected to the negative terminal of a comparator, while the positive terminal is connected to VMR. If the input is negative, the output is +2.5V, otherwise it is -2.5V. The IPmodule utilizes the CAB's op-amp in comparator mode.

# **Phase Behavior:**

Input sampled on:  $\phi$ 1 and  $\phi$ 2 Output valid on: φ1 and φ2

To be precise, the C01b component uses a conventional analog comparator. It is not a switched capacitor circuit, so the output continuously reflects the input signal.

# **Programmable Parameters:**

none

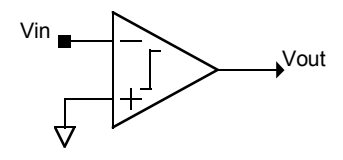

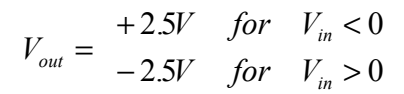

# **C02 – Dual Input Comparator**

This IPmodule is a full cycle comparator. It has two inputs which are compared with each other. If the positive input is greater than the negative input the output is +2.5V, otherwise it is -2.5V. The IPmodule utilizes the CAB's op-amp in comparator mode.

### **Phase Behavior:**

Input sampled on:  $\phi$ 1 and  $\phi$ 2 Output valid on:  $\phi$ 1 and  $\phi$ 2

To be precise, the C02 component uses a conventional analog comparator. It is not a switched capacitor circuit, so the output continuously reflects the input signal.

# **Programmable Parameters:**

none

Vin1 $\blacksquare$ Vout Vin2

$$
V_{out} = \begin{array}{cc} +2.5V & \text{for} & V_{in1} > V_{in2} \\ -2.5V & \text{for} & V_{in1} < V_{in2} \end{array}
$$

# **C03 – Schmitt Trigger**

This IPmodule is a Schmitt Trigger (a single input comparator with programmable hysteresis).

### **Phase Behavior:**

Input sampled on:  $\phi$ 1 and  $\phi$ 2 Output valid on:  $\phi$ 1 and  $\phi$ 2

The trigger voltage is a function of both the Vsch parameter and the current state of the output. If the output is high (+2.5V), it will flip to low only when the input drops below VMR-Vsch. If the output is low (-2.5V), it will flip to high only when the input rises above VMR+Vsch.

### **Programmable Parameters:**

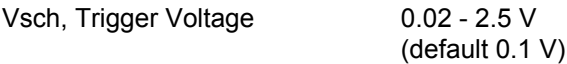

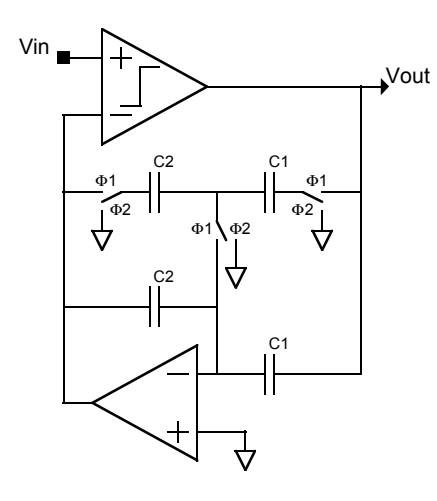

2  $2.5C_1$ *C*  $V_{sch} = \frac{2.5C}{g}$ 

# **C04b – Fast Inverting Comparator**

This IPmodule is a full cycle inverting comparator. It has one input which is connected to the negative terminal of a comparator, while the positive terminal is connected to VMR. If the input is negative, the output is +2.5V, otherwise it is -2.5V. The IPmodule utilizes the CAB's DPS comparator rather than using the opamp in comparator mode. The C04b is faster than the C01b, but has less drive (fan-out).

### **Phase Behavior:**

Input sampled on:  $\phi$ 1 and  $\phi$ 2 Output valid on: φ1 and φ2

The C04b IPmodule is a conventional, continuous time analog comparator. It is not a switched capacitor circuit, so the output is not synchronous with a sample clock but, rather, continuously reflects the input signal.

# **Programmable Parameters:**

none

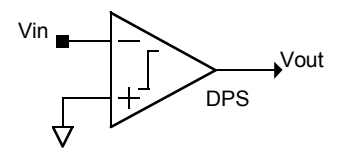

$$
V_{out} = \begin{array}{c} +2.5V \text{ for } V_{in} < 0\\ -2.5V \text{ for } V_{in} > 0 \end{array}
$$

# **D01 – Inverting Differentiator**

This IPmodule is a full cycle inverting differentiator. The only adjustable parameter is the Differentiation Constant, K. The units of K are us. Vout is proportional to the slope of Vin. the larger the value of K, the greater Vout will be per slope of Vin.

# **Phase Behavior:**

Input sampled on:  $\phi$ 1 and  $\phi$ 2 Output valid on:  $φ1$  and  $φ2$ 

The output signal will be slewing to the correct voltage during each phase. It most accurately represents the differentiation function at the end of φ1 and φ2.

### **Programmable Parameters:**

Differentiation Constant, K .002/f<sub>c</sub> - 25.3 µs (at  $f_c$  = 250 kHz)<sup>\*</sup> (default, 1 µs)

\* The maximum K is subject to clock frequency limitations as explained below.

K's limits are a function of the frequency of the IPmodule's sample clock,  $f_c$  (expressed in kHz).

# **Circuit Diagram and Controlling Equations:**

The transfer function of this circuit expressed as a difference equation is:

 $V_{out} = K\Delta V_{in}$ 

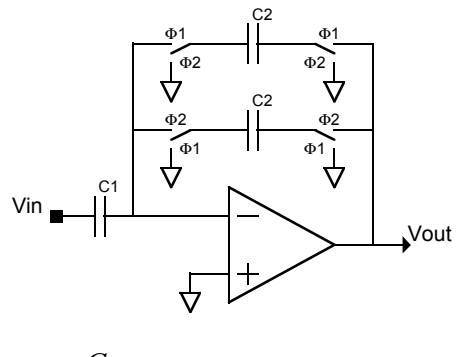

$$
K = \frac{C_1}{2C_2 f_c}
$$

# **Limitations on the Maximum Integration Constant (K):**

This IPmodule has a clock dependent maximum differentiation constant. The maximum differentiation constant can be increased by decreasing the clock frequency. When changing clock frequencies, it is usually best to change the divisor for the clock rather than which clock is used, so that the change will be applied to all IPmodules in the signal path. The IPmodule can be programmed with a differentiation constant that is higher than the displayed maximum differentiation constant. In this case, the realized values will have a note attached that refers you to this help. Due to gain bandwidth limitations of the amplifier, when the displayed maximum differentiation constant is exceeded, the actual differentiation constant of this IPmodule may not equal the displayed realized value and simulated value, and the actual differentiation constant may not be equal to the actual differentiation constant on another identically programmed array. To avoid these problems, program the differentiation constant between the displayed limits.

# **D02p1 – Inverting Differentiator with Phase 1 Hold**

This IPmodule is a full cycle inverting differentiator. The output slews during φ2, and is valid at the end of φ2 and throughout φ1.

# **Phase Behavior:**

Input sampled on:  $\phi$ 2 Output valid on:  $φ1$  and  $φ2$ 

The output signal will be slewing to the correct voltage during  $\phi$ 2. It most accurately represents the differentiation function at the end of φ2 and throughout φ1. The output voltage established at the end of φ2 is held throughout the following φ1.

The only adjustable parameter is the Differentiation Constant, K. The units of K are  $\mu$ s. Vout is proportional to the slope of Vin. The larger the value of K, the greater Vout will be per slope of Vin.

K's limits are a function of the frequency of the IPmodule's sample clock,  $f_c$  (expressed in  $k$ Hz).

#### **Programmable Parameters:**

Differentiation Constant, K .002/f<sub>c</sub> - 25.3 µs (at  $f_c$  = 250 kHz)<sup>\*</sup> (default,  $1 \mu s$ )

\* The maximum K is subject to clock frequency limitations as explained below.

K's limits are a function of the frequency of the IPmodule's sample clock,  $f_c$  (expressed in kHz).

#### **Circuit Diagram and Controlling Equations:**

The transfer function of this circuit expressed as a difference equation is:

$$
V_{_{out}}=K\Delta V_{in}
$$

Where Vout during φ1 represents the result of differentiation during the previous φ2.

$$
K = \frac{C_1}{2C_2 f_c}
$$

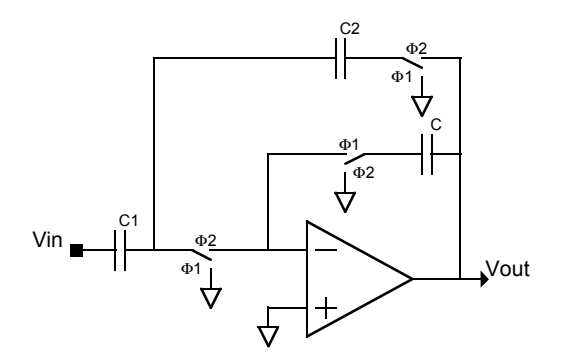

# **Limitations on the Maximum Integration Constant (K):**

This IPmodule has a clock dependent maximum differentiation constant. The maximum differentiation constant can be increased by decreasing the clock frequency. When changing clock frequencies, it is usually best to change the divisor for the clock rather than which clock is used, so that the change will be applied to all IPmodules in the signal path. The IPmodule can be programmed with a differentiation constant that is higher than the displayed maximum differentiation constant. In this case, the realized values will have a note attached that refers you to this help. Due to gain bandwidth limitations of the amplifier, when the displayed maximum differentiation constant is exceeded, the actual differentiation constant of this IPmodule may not equal the displayed realized value and simulated value, and the actual differentiation constant may not be equal to the actual differentiation constant on another identically programmed array. To avoid these problems, program the differentiation constant between the displayed limits.

# **D02p2 – Inverting Differentiator with Phase 2 Hold**

This IPmodule is a full cycle inverting differentiator. The output slews during φ1, and is valid at the end of φ1 and throughout  $φ2$ .

### **Phase Behavior:**

Input sampled on:  $\phi$ 1 Output valid on:  $φ1$  and  $φ2$ 

The output signal will be slewing to the correct voltage during φ1. It most accurately represents the differentiation function at the end of φ1 and throughout φ2. The output voltage established at the end of φ1 is held throughout the following φ2.

The only adjustable parameter is the Differentiation Constant, K. The units of K are  $\mu$ s. Vout is proportional to the slope Vin. The larger the value of K, the greater Vout will be per slope of Vin.

#### **Programmable Parameters:**

Differentiation Constant, K .002/f<sub>c</sub> - 25.3 µs (at  $f_c$  = 250 kHz)<sup>\*</sup> (default, 1 us)

\* The maximum K is subject to clock frequency limitations as explained below.

K's limits are a function of the frequency of the IPmodule's sample clock,  $f_c$  (expressed in kHz).

### **Circuit Diagram and Controlling Equations:**

The transfer function of this circuit expressed as a difference equation is:

$$
V_{out} = K \Delta V_{in}
$$

Where Vout during φ2 represents the result of differentiation during the previous φ1.

$$
K = \frac{C_1}{2C_2 f_c}
$$
\n
$$
V_{\text{in}}
$$
\n
$$
V_{\text{in}}
$$
\n
$$
V_{\text{in}}
$$
\n
$$
V_{\text{out}}
$$
\n
$$
V_{\text{out}}
$$
\n
$$
V_{\text{out}}
$$
\n
$$
V_{\text{out}}
$$

#### **Limitations on the Maximum Integration Constant (K):**

This IPmodule has a clock dependent maximum differentiation constant. The maximum differentiation constant can be increased by decreasing the clock frequency. When changing clock frequencies, it is usually best to change the divisor for the clock rather than which clock is used, so that the change will be applied to all IPmodules in the signal path. The IPmodule can be programmed with a differentiation constant that is higher than the displayed maximum differentiation constant. In this case, the realized values will have a note attached that refers you to this help. Due to gain bandwidth limitations of the amplifier, when the displayed maximum differentiation constant is exceeded, the actual differentiation constant of this IPmodule may not equal the displayed realized value and simulated value, and the actual differentiation constant may not be equal to the actual differentiation constant on another identically programmed array. To avoid these problems, program the differentiation constant between the displayed limits.

# **F01 – Low Pass Biquad Filter (low Q)**

This IPmodule is a full cycle low pass filter based on a biquadratic transfer function. It is designed for low *Q* (pole quality factor) values.

# **Phase Behavior:**

Input sampled on: φ2 Output valid on:  $\phi$ 1 and  $\phi$ 2

#### **Programmable Parameters:**

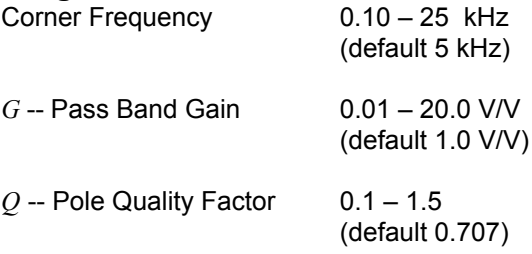

The corner frequency  $f_o$ , is the frequency at which the filter's gain is equal to  $GQ$  [<sup>V</sup>/<sub>V</sub>].

The corner frequency range of 0.10 – 25 kHz assumes the default clock frequency of 250 kHz. If you divide down the input clock to this IPmodule, then corner frequencies are divided down by the same factor.

# **Circuit Diagram and Controlling Equations:**

The transfer function of this circuit is:

$$
\frac{V_{out}(s)}{V_{in}(s)} = -\frac{4\pi^2 f_0^2 G}{s^2 + \frac{2\pi f_0}{Q} s + 4\pi^2 f_0^2}
$$

where *G* is the pass-band gain (DC gain),  $f<sub>o</sub>$  is the corner frequency, and *Q* is the quality factor. The circuit realizing this IPmodule is shown in the following figure:

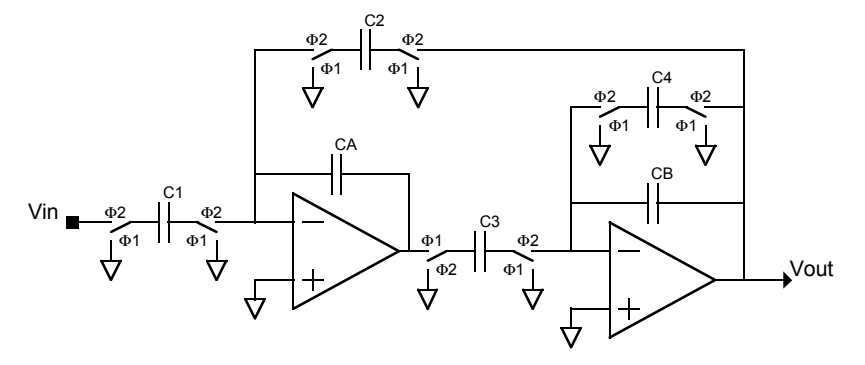

The capacitor values will be chosen based on the best ratios of the capacitors satisfying the following relations:

$$
f_0 = \frac{f_c}{2\pi} \sqrt{\frac{C_2 C_3}{C_A C_B}} \qquad G = \frac{C_1}{C_2} \qquad Q = \frac{C_B}{C_4} \sqrt{\frac{C_2 C_3}{C_A C_B}}
$$

# **Example Usage:**

This IPmodule cell may be utilized in realization of higher order filters with different approximation methods. For example, in order to realize a low pass filter with 0.3dB ripple, 10kHz pass frequency edge, 50kHz stop frequency edge, and 60dB attenuation using Chebyshev approximation, the following cells are used:

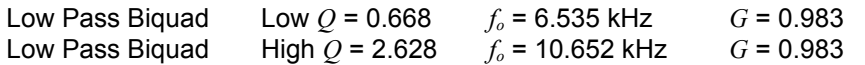

# **(1) A Note on IPmodule Parameter Limits:**

The programmable parameters for this IPmodule are interrelated, and are also functions of the sample clock. While most parameters will be implemented with values very close to those requested, it is possible to request combinations of parameters that cannot be realized. This will most likely occur when you request parameter values that are at or near the extreme ends of their allowable ranges. When this occurs, the realized values may differ significantly from the desired values, and will have a note attached that refers you to this help. In these cases, it is usually possible to obtain acceptable values by either changing the clock frequency and/or making tradeoffs among the parameter values. It is often possible, for example, to change the gain parameter to something nearer the middle of the range, and make up the difference in a following IPmodule. When changing clock frequencies, it is usually best to change the divisor for the clock rather than which clock is used, so that the change will be applied to all IPmodules in the signal path.

# **(2) A Note on Filter Performance:**

The programmable parameters for this IPmodule are interrelated, and are also functions of the sample clock. Due to gain bandwidth limitations of the amplifier, some combinations of parameters will result in actual filter performance that does not match the displayed realized values and simulated performance, and the actual performance may not match the actual performance on another identically programmed array. When this problem is likely, the realized values will have a note attached that refers you to this help. This will most often occur when a higher gain is requested and is more likely at higher clock frequencies. Although all parameters are involved, it is usually easiest to reduce the gain or clock frequency to find acceptable values. When changing clock frequencies, it is usually best to change the divisor for the clock rather than which clock is used, so that the change will be applied to all IPmodules in the signal path.

16

# **F02 – Low Pass Biquad Filter (high Q)**

This IPmodule is a full cycle low pass filter based on a biquadratic transfer function. It is designed for high *Q* (pole quality factor) values.

### **Phase Behavior:**

Input sampled on: φ2 Output valid on:  $\phi$ 1 and  $\phi$ 2

#### **Programmable Parameters:**

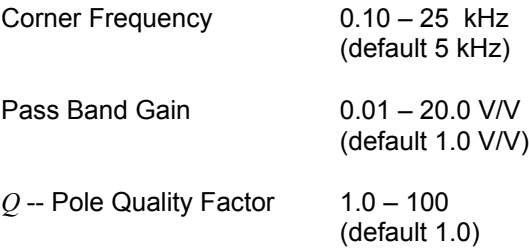

The corner frequency  $f_o$ , is the frequency at which the filter's gain is equal to  $GQ$  [ ${}^{\backprime}/_{\backprime}$ ].

The corner frequency range of 0.10 – 25 kHz assumes the default clock frequency of 250 kHz. If you divide down the input clock to this IPmodule, then corner frequencies are divided down by the same factor.

### **Circuit Diagram and Controlling Equations:**

The transfer function of this circuit is:

$$
\frac{V_{out}(s)}{V_{in}(s)} = -\frac{4\pi^2 f_0^2 G}{s^2 + \frac{2\pi f_0}{Q} s + 4\pi^2 f_0^2}
$$

where  $G$  is the pass-band gain (DC gain),  $f_o$  is the corner frequency, and  $Q$  is the quality factor. The circuit realizing this IPmodule is shown in the following figure:

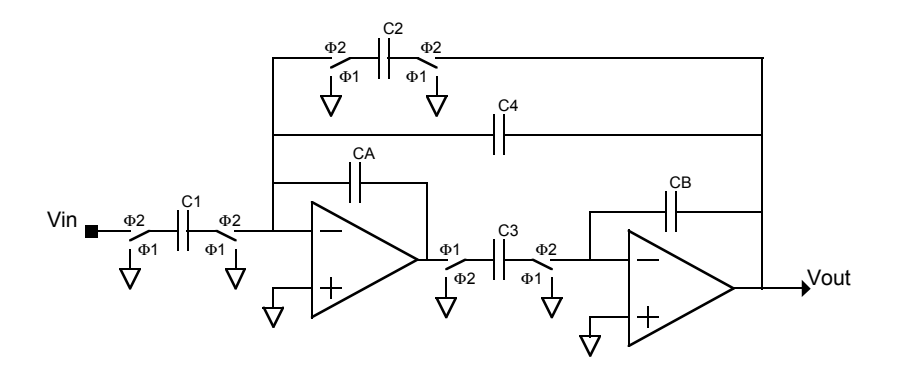

The capacitor values will be chosen based on the best ratios of the capacitors satisfying the following relations:

$$
f_0 = \frac{f_c}{2\pi} \sqrt{\frac{C_2}{C_A} \frac{C_3}{C_B}} \qquad G = \frac{C_1}{C_2} \qquad Q = \frac{C_B}{C_4} \sqrt{\frac{C_A C_B C_2}{C_3}}
$$

# **Example Usage:**

This IPmodule cell may be utilized in realization of higher order filters with different approximation methods. For example, in order to realize a low pass filter with 0.3dB ripple, 10kHz pass frequency edge, 50kHz stop frequency edge, and 60dB attenuation using Chebyshev approximation, the following cells are used:

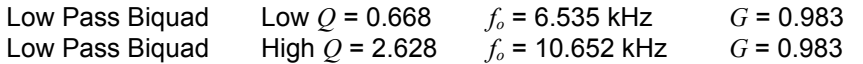

# **(1) A Note on IPmodule Parameter Limits:**

The programmable parameters for this IPmodule are interrelated, and are also functions of the sample clock. While most parameters will be implemented with values very close to those requested, it is possible to request combinations of parameters that cannot be realized. This will most likely occur when you request parameter values that are at or near the extreme ends of their allowable ranges. When this occurs, the realized values may differ significantly from the desired values, and will have a note attached that refers you to this help. In these cases, it is usually possible to obtain acceptable values by either changing the clock frequency and/or making tradeoffs among the parameter values. It is often possible, for example, to change the gain parameter to something nearer the middle of the range, and make up the difference in a following IPmodule. When changing clock frequencies, it is usually best to change the divisor for the clock rather than which clock is used, so that the change will be applied to all IPmodules in the signal path.

### **(2) A Note on Filter Performance:**

The programmable parameters for this IPmodule are interrelated, and are also functions of the sample clock. Due to gain bandwidth limitations of the amplifier, some combinations of parameters will result in actual filter performance that does not match the displayed realized values and simulated performance, and the actual performance may not match the actual performance on another identically programmed array. When this problem is likely, the realized values will have a note attached that refers you to this help. This will most often occur when a higher gain is requested and is more likely at higher clock frequencies. Although all parameters are involved, it is usually easiest to reduce the gain or clock frequency to find acceptable values. When changing clock frequencies, it is usually best to change the divisor for the clock rather than which clock is used, so that the change will be applied to all IPmodules in the signal path.

# **F03 – High Pass Biquad Filter (low Q)**

This IPmodule is a full cycle high pass filter based on a biquadratic transfer function. It is designed for low *Q* (pole quality factor) values.

# **Phase Behavior:**

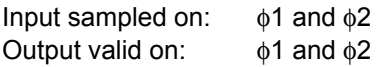

#### **Programmable Parameters:**

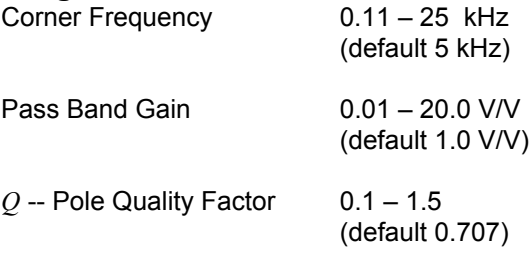

The corner frequency  $f_o$ , is the frequency at which the filter's gain is equal to  $GQ$  [<sup>V</sup>/<sub>V</sub>].

The corner frequency range of 0.11 – 25 kHz assumes the default clock frequency of 250 kHz. If you divide down the input clock to this IPmodule, then corner frequencies are divided down by the same factor.

# **Circuit Diagram and Controlling Equations:**

The transfer function of this circuit is:

$$
\frac{V_{out}(s)}{V_{in}(s)} = -\frac{Gs^2}{s^2 + \frac{2\pi f_0}{Q}s + 4\pi^2 f_0}
$$

where  $G$  is the pass-band gain (DC gain),  $f<sub>o</sub>$  is the corner frequency, and  $Q$  is the quality factor. The circuit realizing

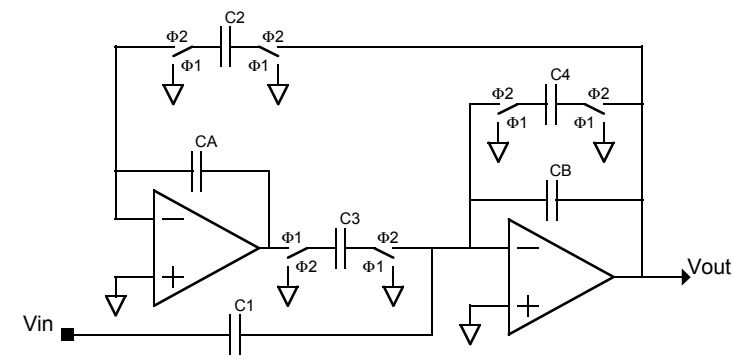

this IPmodule is shown in the following figure:

The capacitor values will be chosen based on the best ratios of the capacitors satisfying the following relations:

$$
f_0 = \frac{f_c}{2\pi} \sqrt{\frac{C_2 C_3}{C_A C_B}} \qquad G = \frac{C_1}{C_B} \qquad Q = \frac{C_B}{C_4} \sqrt{\frac{C_2 C_3}{C_A C_B}}
$$

# **Example Usage:**

This IPmodule cell may be utilized in realization of higher order filters with different approximation methods. For example, in order to realize a high pass filter with 0.3dB ripple, 10kHz stop frequency edge, 50kHz pass frequency edge, and 60dB attenuation using Chebyshev approximation, the following cells are used:

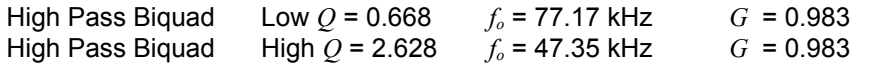

### **(1) A Note on IPmodule Parameter Limits:**

The programmable parameters for this IPmodule are interrelated, and are also functions of the sample clock. While most parameters will be implemented with values very close to those requested, it is possible to request combinations of parameters that cannot be realized. This will most likely occur when you request parameter values that are at or near the extreme ends of their allowable ranges. When this occurs, the realized values may differ significantly from the desired values, and will have a note attached that refers you to this help. In these cases, it is usually possible to obtain acceptable values by either changing the clock frequency and/or making tradeoffs among the parameter values. It is often possible, for example, to change the gain parameter to something nearer the middle of the range, and make up the difference in a following IPmodule. When changing clock frequencies, it is usually best to change the divisor for the clock rather than which clock is used, so that the change will be applied to all IPmodules in the signal path.

### **(2) A Note on Filter Performance:**

The programmable parameters for this IPmodule are interrelated, and are also functions of the sample clock. Due to gain bandwidth limitations of the amplifier, some combinations of parameters will result in actual filter performance that does not match the displayed realized values and simulated performance, and the actual performance may not match the actual performance on another identically programmed array. When this problem is likely, the realized values will have a note attached that refers you to this help. This will most often occur when a higher gain is requested and is more likely at higher clock frequencies. Although all parameters are involved, it is usually easiest to reduce the gain or clock frequency to find acceptable values. When changing clock frequencies, it is usually best to change the divisor for the clock rather than which clock is used, so that the change will be applied to all IPmodules in the signal path.

#### **Limitations due to Gain Bandwidth:**

The high frequency gain of this IPmodule is subject to the gain bandwidth constraints of the amplifier. Using this IPmodule with higher frequency signals may result in actual gains that do not equal the displayed realized value and will not be consistent from part to part. Filter corner frequency or pass band gain measurements may be complicated by this effect. This will most likey be noticeable when a higher gain is requested.

# **F04 – High Pass Biquad Filter (high Q)**

This IPmodule is a full cycle high pass filter based on a biquadratic transfer function. It is designed for high *Q* (pole quality factor) values.

### **Phase Behavior:**

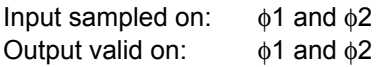

#### **Programmable Parameters:**

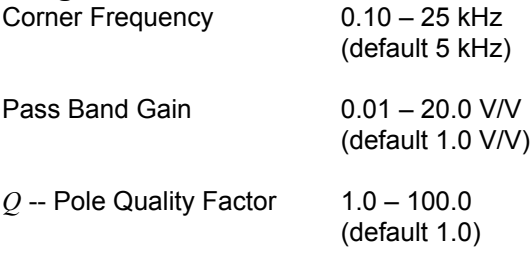

The corner frequency  $f_o$ , is the frequency at which the filter's gain is equal to  $GQ$  [<sup>V</sup>/<sub>V</sub>].

The corner frequency range of 0.10 – 25 kHz assumes the default clock frequency of 250 kHz. If you divide down the input clock to this IPmodule, then corner frequencies are divided down by the same factor.

### **Circuit Diagram and Controlling Equations:**

The transfer function of this circuit is

$$
\frac{V_{out}(s)}{V_{in}(s)} = -\frac{Gs^2}{s^2 + \frac{2\pi f_0}{Q}s + 4\pi^2 f_0}
$$

where G is the pass-band gain (high frequency gain),  $f<sub>o</sub>$  is the corner frequency, and  $Q$  is the quality factor. The circuit realizing this IPmodule is shown in the following figure:

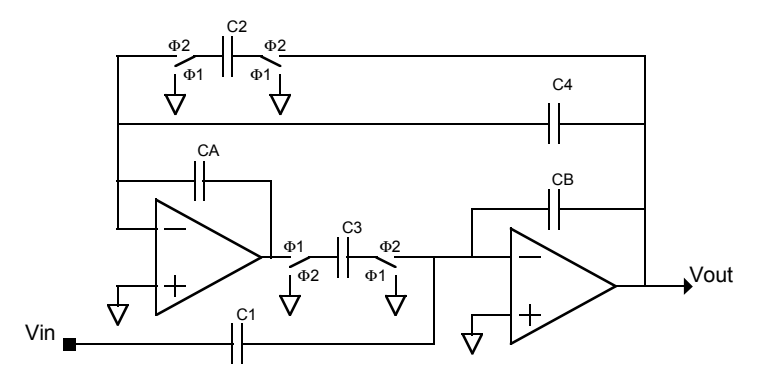

The capacitor values will be chosen based on the best ratios of the capacitors satisfying the following relations:

$$
f_0 = \frac{f_c}{2\pi} \sqrt{\frac{C_2 C_3}{C_A C_B}} \qquad G = \frac{C_1}{C_B} \qquad Q = \frac{1}{C_4} \sqrt{\frac{C_A C_B C_2}{C_3}}
$$

# **Example Usage:**

This IPmodule cell may be utilized in realization of higher order filters with different approximation methods. For example, in order to realize a high pass filter with 0.3dB ripple, 10kHz stop frequency edge, 50kHz pass frequency edge, and 60dB attenuation using Chebyshev approximation, the following cells are used:

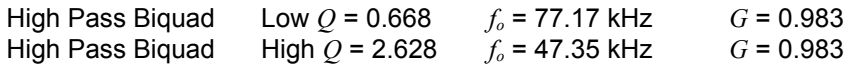

# **(1) A Note on IPmodule Parameter Limits:**

The programmable parameters for this IPmodule are interrelated, and are also functions of the sample clock. While most parameters will be implemented with values very close to those requested, it is possible to request combinations of parameters that cannot be realized. This will most likely occur when you request parameter values that are at or near the extreme ends of their allowable ranges. When this occurs, the realized values may differ significantly from the desired values, and will have a note attached that refers you to this help. In these cases, it is usually possible to obtain acceptable values by either changing the clock frequency and/or making tradeoffs among the parameter values. It is often possible, for example, to change the gain parameter to something nearer the middle of the range, and make up the difference in a following IPmodule. When changing clock frequencies, it is usually best to change the divisor for the clock rather than which clock is used, so that the change will be applied to all IPmodules in the signal path.

# **(2) A Note on Filter Performance:**

The programmable parameters for this IPmodule are interrelated, and are also functions of the sample clock. Due to gain bandwidth limitations of the amplifier, some combinations of parameters will result in actual filter performance that does not match the displayed realized values and simulated performance, and the actual performance may not match the actual performance on another identically programmed array. When this problem is likely, the realized values will have a note attached that refers you to this help. This will most often occur when a higher gain is requested and is more likely at higher clock frequencies. Although all parameters are involved, it is usually easiest to reduce the gain or clock frequency to find acceptable values. When changing clock frequencies, it is usually best to change the divisor for the clock rather than which clock is used, so that the change will be applied to all IPmodules in the signal path.

# **Limitations due to Gain Bandwidth:**

The high frequency gain of this IPmodule is subject to the gain bandwidth constraints of the amplifier. Using this IPmodule with higher frequency signals may result in actual gains that do not equal the displayed realized value and will not be consistent from part to part. Filter corner frequency or pass band gain measurements may be complicated by this effect. This will most likey be noticeable when a higher gain is requested.

# **F05 – Band Pass Biquad Filter (low Q)**

This IPmodule is a full cycle band pass filter based on a biquadratic transfer function. It is designed for low *Q* (pole quality factor) values.

## **Phase Behavior:**

Input sampled on: φ2 Output valid on:  $φ1$  and  $φ2$ 

#### **Programmable Parameters:**

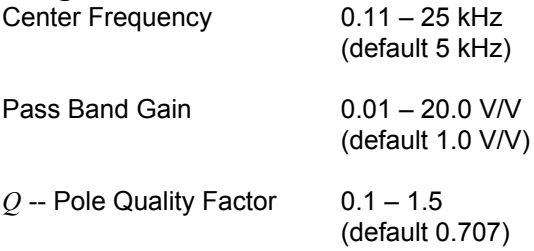

The center frequency range of 0.11 – 25 kHz assumes the default clock frequency of 250 kHz. If you divide down the input clock to this IPmodule, then center frequencies are divided down by the same factor.

### **Circuit Diagram and Controlling Equations:**

The transfer function of this circuit is:

$$
\frac{V_{out}(s)}{V_{in}(s)} = -\frac{2\pi f_0 \frac{G}{Q}s}{s^2 + \frac{2\pi f_0}{Q}s + 4\pi^2 f_0^2}
$$

where *G* is the pass-band gain (center frequency gain), *fo* is the center frequency, and *Q* is the quality factor. The circuit realizing this IPmodule is shown in the following figure:

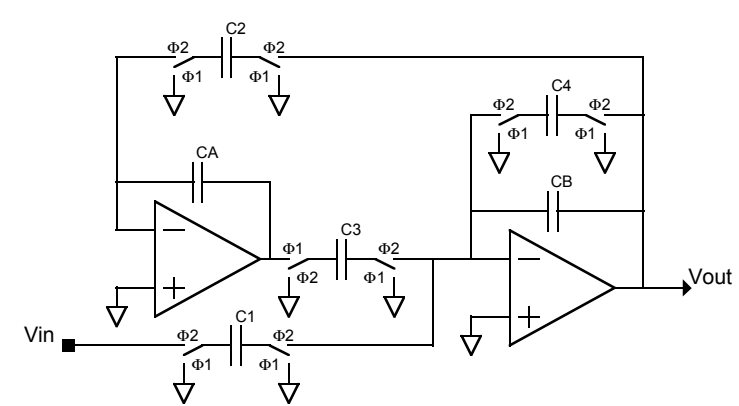

The capacitor values will be chosen based on the best ratios of the capacitors satisfying the following relations:

$$
f_0 = \frac{f_c}{2\pi} \sqrt{\frac{C_2 C_3}{C_A C_B}} \qquad G = \frac{C_1}{C_4} \qquad Q = \frac{C_B}{C_4} \sqrt{\frac{C_2 C_3}{C_A C_B}}
$$

The bandwidth for this filter given as:

3 - dB bandwidth = 
$$
\frac{\omega_0}{Q}
$$
 =  $f_c \frac{C_4}{C_B}$ 

# **(1) A Note on IPmodule Parameter Limits:**

The programmable parameters for this IPmodule are interrelated, and are also functions of the sample clock. While most parameters will be implemented with values very close to those requested, it is possible to request combinations of parameters that cannot be realized. This will most likely occur when you request parameter values that are at or near the extreme ends of their allowable ranges. When this occurs, the realized values may differ significantly from the desired values, and will have a note attached that refers you to this help. In these cases, it is usually possible to obtain acceptable values by either changing the clock frequency and/or making tradeoffs among the parameter values. It is often possible, for example, to change the gain parameter to something nearer the middle of the range, and make up the difference in a following IPmodule. When changing clock frequencies, it is usually best to change the divisor for the clock rather than which clock is used, so that the change will be applied to all IPmodules in the signal path.

### **(2) A Note on Filter Performance:**

The programmable parameters for this IPmodule are interrelated, and are also functions of the sample clock. Due to gain bandwidth limitations of the amplifier, some combinations of parameters will result in actual filter performance that does not match the displayed realized values and simulated performance, and the actual performance may not match the actual performance on another identically programmed array. When this problem is likely, the realized values will have a note attached that refers you to this help. This will most often occur when a higher gain is requested and is more likely at higher clock frequencies. Although all parameters are involved, it is usually easiest to reduce the gain or clock frequency to find acceptable values. When changing clock frequencies, it is usually best to change the divisor for the clock rather than which clock is used, so that the change will be applied to all IPmodules in the signal path.

# **F06 – Band Pass Biquad Filter (high Q)**

This IPmodule is a full cycle band pass filter based on a biquadratic transfer function. It is designed for high *Q* (pole quality factor) values.

### **Phase Behavior:**

Input sampled on: φ1 and φ2 Output valid on:  $\phi$ 1 and  $\phi$ 2

#### **Programmable Parameters:**

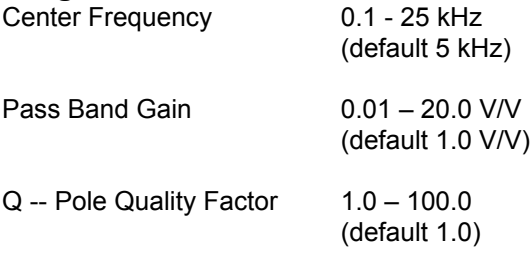

The center frequency range of 0.1 - 25 kHz assumes the default clock frequency of 250 kHz. If you divide down the input clock to this IPmodule, then center frequencies are divided down by the same factor.

### **Circuit Diagram and Controlling Equations:**

The transfer function of this circuit is

$$
\frac{V_{out}(s)}{V_{in}(s)} = -\frac{2\pi f_0 \frac{G}{Q}s}{s^2 + \frac{2\pi f_0}{Q}s + 4\pi^2 f_0^2}
$$

where G is the pass-band gain (center frequency gain),  $f<sub>o</sub>$  is the center frequency, and  $Q$  is the quality factor. The circuit realizing this IPmodule is shown in the following figure:

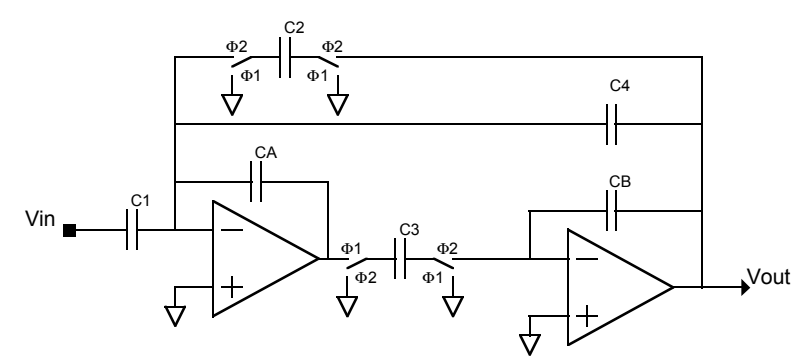

The capacitor values will be chosen based on the best ratios of the capacitors satisfying the following relations:

$$
f_0 = \frac{f_c}{2\pi} \sqrt{\frac{C_2}{C_A} \frac{C_3}{C_B}} \qquad G = \frac{C_1}{C_4} \qquad Q = \frac{1}{C_4} \sqrt{\frac{C_A C_B C_2}{C_3}}
$$

The -3dB bandwidth for this filter given as:

$$
\frac{\omega_0}{Q} = f_c \frac{C_3 C_4}{C_A C_B}
$$

# **(1) A Note on IPmodule Parameter Limits:**

The programmable parameters for this IPmodule are interrelated, and are also functions of the sample clock. While most parameters will be implemented with values very close to those requested, it is possible to request combinations of parameters that cannot be realized. This will most likely occur when you request parameter values that are at or near the extreme ends of their allowable ranges. When this occurs, the realized values may differ significantly from the desired values, and will have a note attached that refers you to this help. In these cases, it is usually possible to obtain acceptable values by either changing the clock frequency and/or making tradeoffs among the parameter values. It is often possible, for example, to change the gain parameter to something nearer the middle of the range, and make up the difference in a following IPmodule. When changing clock frequencies, it is usually best to change the divisor for the clock rather than which clock is used, so that the change will be applied to all IPmodules in the signal path.

# **(2) A Note on Filter Performance:**

The programmable parameters for this IPmodule are interrelated, and are also functions of the sample clock. Due to gain bandwidth limitations of the amplifier, some combinations of parameters will result in actual filter performance that does not match the displayed realized values and simulated performance, and the actual performance may not match the actual performance on another identically programmed array. When this problem is likely, the realized values will have a note attached that refers you to this help. This will most often occur when a higher gain is requested and is more likely at higher clock frequencies. Although all parameters are involved, it is usually easiest to reduce the gain or clock frequency to find acceptable values. When changing clock frequencies, it is usually best to change the divisor for the clock rather than which clock is used, so that the change will be applied to all IPmodules in the signal path.

# **F07 – Band Stop Biquad Filter (low Q)**

This IPmodule is a full cycle band pass filter based on a biquadratic transfer function. It is designed for low *Q* (pole quality factor) values.

### **Phase Behavior:**

Input sampled on: φ1 and φ2 Output valid on:  $\phi$ 1 and  $\phi$ 2

#### **Programmable Parameters:**

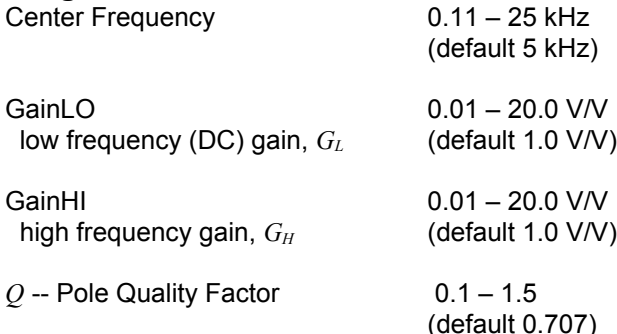

The center frequency range of 0.11 – 25 kHz assumes the default clock frequency of 250 kHz. If you divide down the input clock to this IPmodule, then center frequencies are divided down by the same factor. Setting GainLO equal to GainHI assures that the Center Frequency notch will be where specified. Setting GainLO and GainHI to unequal values will shift the notch off the specified frequency.

### **Circuit Diagram and Controlling Equations:**

The transfer function of this circuit is:

$$
\frac{V_{out}(s)}{V_{in}(s)} = -\frac{G_H s^2 + 4\pi^2 f_0^2 G_L}{s^2 + \frac{2\pi f_0}{Q} s + 4\pi^2 f_0^2}
$$

where  $G_L$  is the low frequency pass-band gain,  $G_H$  is the high frequency pass-band gain,  $f_o$  is the center frequency,

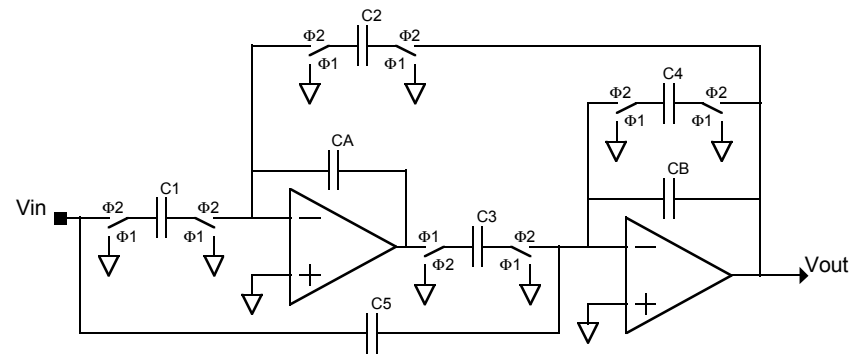

and *Q* is the quality factor. The circuit realizing this IPmodule is shown in the following figure:

The capacitor values are chosen based on the best ratios of the capacitors satisfying the following relations:

$$
f_0 = \frac{f_c}{2\pi} \sqrt{\frac{C_2 C_3}{C_A C_B}} \qquad G_L = \frac{C_1}{C_2} \qquad G_H = \frac{C_5}{C_B} \qquad Q = \frac{C_B}{C_4} \sqrt{\frac{C_2 C_3}{C_A C_B}}
$$

The notch frequency for this filter is given as:

Noteh frequency 
$$
= 2\pi f_0 \sqrt{\frac{G_L}{G_H}} = 2\pi f_0 \sqrt{\frac{C_1 C_B}{C_2 C_5}}
$$

#### **Example Usage:**

This IPmodule cell may be utilized in realization of higher order filters with different approximation methods. For example, in order to realize a band pass filter with 0.1dB ripple, 1kHz and 20kHz pass frequency edges, 2kHz and 10kHz stop frequency edges, and 40dB attenuation using elliptic approximation, the following cells are used:

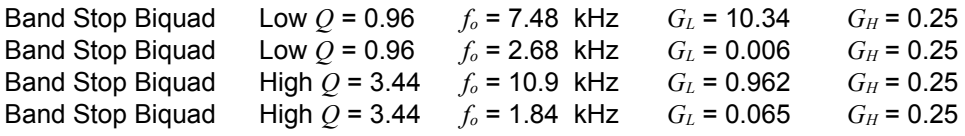

#### **(1) A Note on IPmodule Parameter Limits:**

The programmable parameters for this IPmodule are interrelated, and are also functions of the sample clock. While most parameters will be implemented with values very close to those requested, it is possible to request combinations of parameters that cannot be realized. This will most likely occur when you request parameter values that are at or near the extreme ends of their allowable ranges. When this occurs, the realized values may differ significantly from the desired values, and will have a note attached that refers you to this help. In these cases, it is usually possible to obtain acceptable values by either changing the clock frequency and/or making tradeoffs among the parameter values. It is often possible, for example, to change the gain parameter to something nearer the middle of the range, and make up the difference in a following IPmodule. When changing clock frequencies, it is usually best to change the divisor for the clock rather than which clock is used, so that the change will be applied to all IPmodules in the signal path.

#### **(2) A Note on Filter Performance:**

The programmable parameters for this IPmodule are interrelated, and are also functions of the sample clock. Due to gain bandwidth limitations of the amplifier, some combinations of parameters will result in actual filter performance that does not match the displayed realized values and simulated performance, and the actual performance may not match the actual performance on another identically programmed array. When this problem is likely, the realized values will have a note attached that refers you to this help. This will most often occur when a higher gain is requested and is more likely at higher clock frequencies. Although all parameters are involved, it is usually easiest to reduce the gain or clock frequency to find acceptable values. When changing clock frequencies, it is usually best to change the divisor for the clock rather than which clock is used, so that the change will be applied to all IPmodules in the signal path.

#### **Limitations due to Gain Bandwidth:**

The high frequency gain of this IPmodule is subject to the gain bandwidth constraints of the amplifier. Using this IPmodule with higher frequency signals may result in actual gains that do not equal the displayed realized value and will not be consistent from part to part. Filter corner frequency or pass band gain measurements may be complicated by this effect. This will most likey be noticeable when a higher gain is requested.

# **F08 – Band Stop Biquad Filter (high Q)**

This IPmodule is a full cycle band pass filter based on a biquadratic transfer function. It is designed for high *Q* (pole quality factor) values.

# **Phase Behavior:**

Input sampled on: φ1 and φ2 Output valid on:  $\phi$ 1 and  $\phi$ 2

#### **Programmable Parameters:**

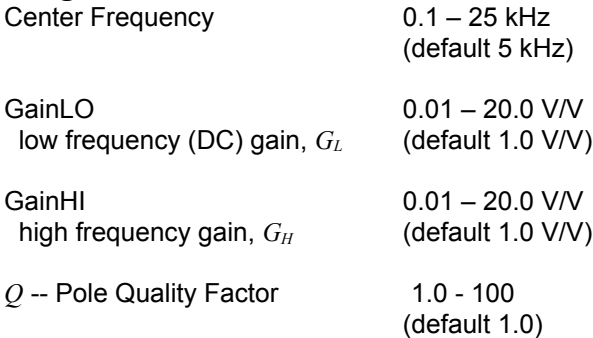

The center frequency range of 0.10 – 25 kHz assumes the default clock frequency of 250 kHz. If you divide down the input clock to this IPmodule, then corner frequencies are divided down by the same factor. Setting GainLO equal to GainHI assures that the Center Frequency notch will be where specified. Setting GainLO and GainHI to unequal values will shift the notch off the specified frequency.

#### **Circuit Diagram and Controlling Equations:**

The transfer function of this circuit is:

$$
\frac{V_{out}(s)}{V_{in}(s)} = -\frac{G_H s^2 + 4\pi^2 f_0^2 G_L}{s^2 + \frac{2\pi f_0}{Q} s + 4\pi^2 f_0^2}
$$

where  $G_L$  is the low frequency pass-band gain,  $G_H$  is the high frequency pass-band gain,  $f_o$  is the center frequency,

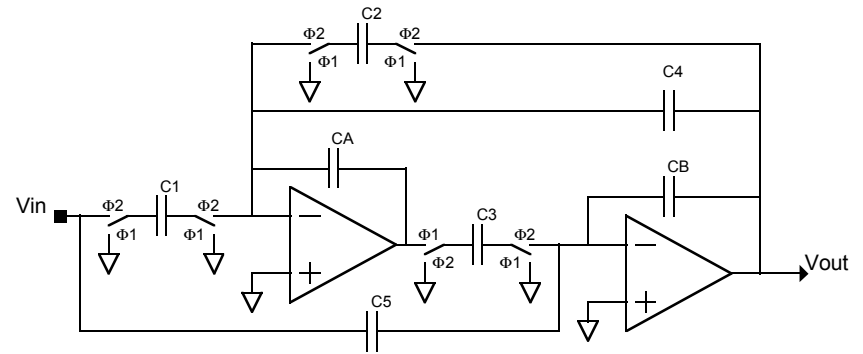

and *Q* is the quality factor. The circuit realizing this IPmodule is shown in the following figure:

The capacitor values are chosen based on the best ratios of the capacitors satisfying the following relations:

$$
f_0 = \frac{f_c}{2\pi} \sqrt{\frac{C_2 C_3}{C_A C_B}} \qquad G_L = \frac{C_1}{C_2} \qquad G_H = \frac{C_5}{C_B} \qquad Q = \frac{1}{C_4} \sqrt{\frac{C_A C_B C_2}{C_3}}
$$

The notch frequency for this filter is given as:

Noteh frequency 
$$
= 2\pi f_0 \sqrt{\frac{G_L}{G_H}} = 2\pi f_0 \sqrt{\frac{C_1 C_B}{C_2 C_5}}
$$

#### **(1) A Note on IPmodule Parameter Limits:**

The programmable parameters for this IPmodule are interrelated, and are also functions of the sample clock. While most parameters will be implemented with values very close to those requested, it is possible to request combinations of parameters that cannot be realized. This will most likely occur when you request parameter values that are at or near the extreme ends of their allowable ranges. When this occurs, the realized values may differ significantly from the desired values, and will have a note attached that refers you to this help. In these cases, it is usually possible to obtain acceptable values by either changing the clock frequency and/or making tradeoffs among the parameter values. It is often possible, for example, to change the gain parameter to something nearer the middle of the range, and make up the difference in a following IPmodule. When changing clock frequencies, it is usually best to change the divisor for the clock rather than which clock is used, so that the change will be applied to all IPmodules in the signal path.

### **(2) A Note on Filter Performance:**

The programmable parameters for this IPmodule are interrelated, and are also functions of the sample clock. Due to gain bandwidth limitations of the amplifier, some combinations of parameters will result in actual filter performance that does not match the displayed realized values and simulated performance, and the actual performance may not match the actual performance on another identically programmed array. When this problem is likely, the realized values will have a note attached that refers you to this help. This will most often occur when a higher gain is requested and is more likely at higher clock frequencies. Although all parameters are involved, it is usually easiest to reduce the gain or clock frequency to find acceptable values. When changing clock frequencies, it is usually best to change the divisor for the clock rather than which clock is used, so that the change will be applied to all IPmodules in the signal path.

#### **Limitations due to Gain Bandwidth:**

The high frequency gain of this IPmodule is subject to the gain bandwidth constraints of the amplifier. Using this IPmodule with higher frequency signals may result in actual gains that do not equal the displayed realized value and will not be consistent from part to part. Filter corner frequency or pass band gain measurements may be complicated by this effect. This will most likey be noticeable when a higher gain is requested.

# **F09 – Low Pass Single Pole Filter**

This IPmodule is a full cycle low pass single pole filter.

### **Phase Behavior:**

Input sampled on: φ2 Output valid on:  $\phi$ 1 and  $\phi$ 2

#### **Programmable Parameters:**

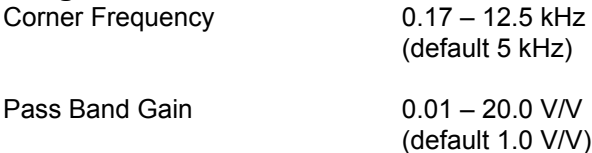

The corner frequency  $f<sub>o</sub>$  is the frequency at which the gain is  $-3+20LogG$  dB, where G is the pass band gain.

The corner frequency range of 0.17 – 12.5 kHz assumes the default clock frequency of 250 kHz. If you divide down the input clock to this IPmodule, then center frequencies are divided down by the same factor.

#### **Circuit Diagram and Controlling Equations:**

The transfer function of this circuit is:

$$
\frac{V_{out}(s)}{V_{in}(s)} = -\frac{2\pi f_0 G}{s + 2\pi f_0}
$$

where G is the pass-band gain and  $f<sub>o</sub>$  is the corner frequency. The circuit realizing this IPmodule is shown in the following figure:

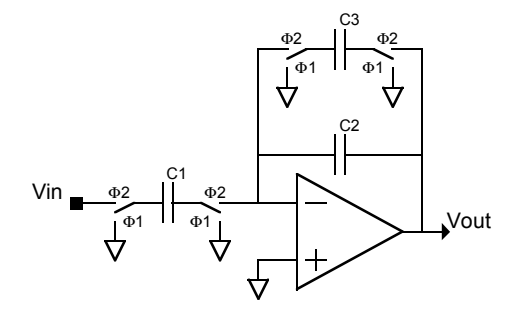

The capacitor values are chosen based on the best ratios of the capacitors satisfying the following relations:

$$
f_0 = \frac{f_c}{\pi} \frac{C_3}{(2C_2 + C_3)} \qquad G = \frac{C_1}{C_3}
$$

# **(1) A Note on IPmodule Parameter Limits:**

The programmable parameters for this IPmodule are interrelated, and are also functions of the sample clock. While most parameters will be implemented with values very close to those requested, it is possible to request combinations of parameters that cannot be realized. This will most likely occur when you request parameter values that are at or near the extreme ends of their allowable ranges. When this occurs, the realized values may differ significantly from the desired values, and will have a note attached that refers you to this help. In these cases, it is usually possible to obtain acceptable values by either changing the clock frequency and/or making tradeoffs among the parameter values. It is often possible, for example, to change the gain parameter to something nearer the middle of the range, and make up the difference in a following IPmodule. When changing clock frequencies, it is usually best to change the divisor for the clock rather than which clock is used, so that the change will be applied to all IPmodules in the signal path.

### **(2) A Note on Filter Performance:**

The programmable parameters for this IPmodule are interrelated, and are also functions of the sample clock. Due to gain bandwidth limitations of the amplifier, some combinations of parameters will result in actual filter performance that does not match the displayed realized values and simulated performance, and the actual performance may not match the actual performance on another identically programmed array. When this problem is likely, the realized values will have a note attached that refers you to this help. This will most often occur when a higher gain is requested and is more likely at higher clock frequencies. Although all parameters are involved, it is usually easiest to reduce the gain or clock frequency to find acceptable values. When changing clock frequencies, it is usually best to change the divisor for the clock rather than which clock is used, so that the change will be applied to all IPmodules in the signal path.

# **F10 – High Pass Single Pole Filter**

This IPmodule is a full cycle high pass single pole filter.

### **Phase Behavior:**

Input sampled on:  $\phi$ 1 and  $\phi$ 2 Output valid on:  $\phi$ 1 and  $\phi$ 2

#### **Programmable Parameters:**

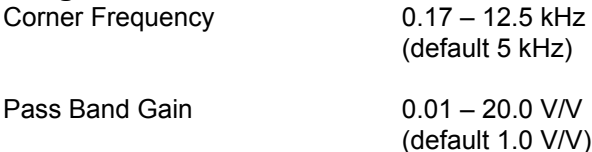

The corner frequency  $f<sub>o</sub>$  is the frequency at which the gain is  $-3+20LogG$  dB, where G is the pass band gain.

The corner frequency range of 0.17 – 12.5 kHz assumes the default clock frequency of 250 kHz. If you divide down the input clock to this IPmodule, then center frequencies are divided down by the same factor.

# **Circuit Diagram and Controlling Equations:**

The transfer function of this circuit is:

$$
\frac{V_{out}(s)}{V_{in}(s)} = -\frac{Gs}{s + 2\pi f_0}
$$

where G is the pass-band gain and  $f<sub>o</sub>$  is the corner frequency. The circuit realizing this IPmodule is shown in the following figure:

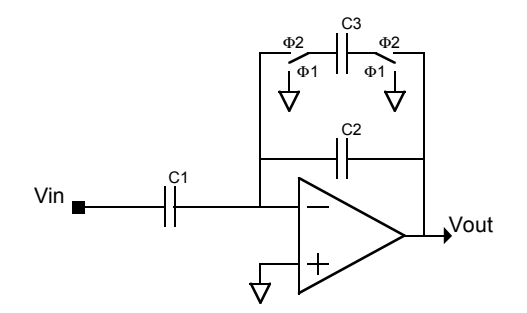

The capacitor values are chosen based on the best ratios of the capacitors satisfying the following relations:

$$
f_0 = \frac{f_c}{\pi} \frac{C_3}{(2C_2 + C_3)} \qquad G = \frac{2C_1}{(2C_2 + C_3)}
$$
## **(1) A Note on IPmodule Parameter Limits:**

The programmable parameters for this IPmodule are interrelated, and are also functions of the sample clock. While most parameters will be implemented with values very close to those requested, it is possible to request combinations of parameters that cannot be realized. This will most likely occur when you request parameter values that are at or near the extreme ends of their allowable ranges. When this occurs, the realized values may differ significantly from the desired values, and will have a note attached that refers you to this help. In these cases, it is usually possible to obtain acceptable values by either changing the clock frequency and/or making tradeoffs among the parameter values. It is often possible, for example, to change the gain parameter to something nearer the middle of the range, and make up the difference in a following IPmodule. When changing clock frequencies, it is usually best to change the divisor for the clock rather than which clock is used, so that the change will be applied to all IPmodules in the signal path.

### **(2) A Note on Filter Performance:**

The programmable parameters for this IPmodule are interrelated, and are also functions of the sample clock. Due to gain bandwidth limitations of the amplifier, some combinations of parameters will result in actual filter performance that does not match the displayed realized values and simulated performance, and the actual performance may not match the actual performance on another identically programmed array. When this problem is likely, the realized values will have a note attached that refers you to this help. This will most often occur when a higher gain is requested and is more likely at higher clock frequencies. Although all parameters are involved, it is usually easiest to reduce the gain or clock frequency to find acceptable values. When changing clock frequencies, it is usually best to change the divisor for the clock rather than which clock is used, so that the change will be applied to all IPmodules in the signal path.

### **Limitations due to Gain Bandwidth:**

The high frequency gain of this IPmodule is subject to the gain bandwidth constraints of the amplifier. Using this IPmodule with higher frequency signals may result in actual gains that do not equal the displayed realized value and will not be consistent from part to part. Filter corner frequency or pass band gain measurements may be complicated by this effect. This will most likey be noticeable when a higher gain is requested.

# **G01 – Inverting Gain Stage**

This IPmodule is a full cycle (output is valid in both phases of the clock) inverting gain stage. The input voltage is scaled by the value of the specified gain, *G*. The sign of the output voltage is opposite to the sign of the input voltage.

#### **Phase Behavior:**

Input sampled on:  $\phi$ 1 and  $\phi$ 2 Output valid on:  $φ1$  and  $φ2$ 

#### **Programmable Parameters:**

Voltage Gain 0.01 – 100.0 V/V

(default 1.0 V/V)

## **Circuit Diagram and Controlling Equations:**

The transfer function of this circuit is:

$$
\frac{V_{out}}{V_{in}} = -\frac{C_1}{C_2} = -G
$$

where  $C_1$  and  $C_2$  are the input and feedback capacitors respectively as depicted in the figure:

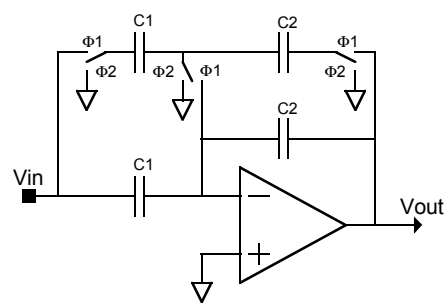

The capacitor values are chosen based on the best ratios of the capacitors satisfying the following relation:

$$
G = \frac{C_1}{C_2}
$$

## **Limitations due to Gain Bandwidth:**

The high frequency gain of this IPmodule is subject to the gain bandwidth constraints of the amplifier. Using this IPmodule with higher frequency signals may result in actual gains that do not equal the displayed realized value and will not be consistent from part to part. This will most likey be noticeable when a higher gain is requested.

# **G03a – Half Cycle Gain Stage (with offset compensation)**

This IPmodule is a half cycle non-inverting gain stage. The input voltage is scaled by the value of the specified gain, *G*. The sign of the output voltage is the same as the sign of the input voltage (non-inverting gain stage). An example of input and output signals for gain, *G*=2.

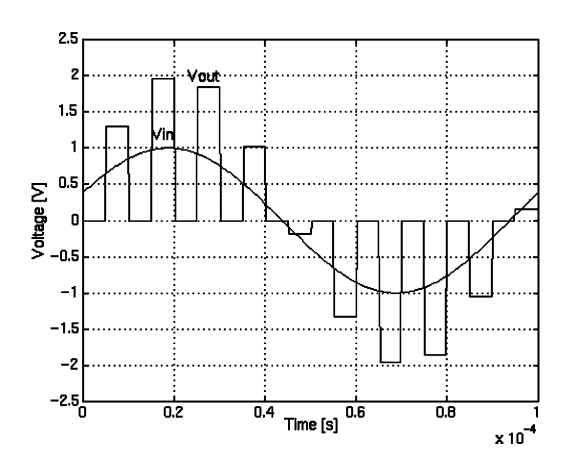

## **Phase Behavior:**

Input sampled on: φ1 Output valid on: φ2

### **Programmable Parameters:**

Voltage Gain  $0.01 - 12.7$  V/V (at  $f_c = 250$  kHz)\* (default 1.0 V/V)

\* The maximum G is subject to clock frequency limitations as explained below.

## **Circuit Diagram and Controlling Equations:**

The transfer function of this circuit in phase 2 is:

$$
\frac{V_{out}}{V_{in}} = \frac{C_1}{C_2} = G
$$

where  $C_1$  and  $C_2$  are the input and feedback capacitors respectively as depicted in the figure:

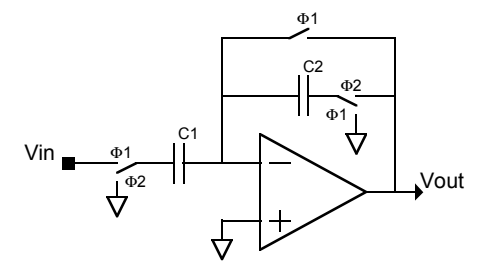

The capacitor values are chosen based on the best ratios of the capacitors satisfying the following relation:

$$
G = \frac{C_1}{C_2}
$$

### **Example Usage:**

The advantage of this circuit over the gain stage G01 is that the output of this circuit is offset compensated. This module will also have less 1/f noise then the G01. In order to produce output valid in both phases, the output of this circuit should be conditioned with the sample-and-hold circuit S01p2.

#### **Limitations on the Maximum Gain (G):**

This IPmodule has a clock dependent maximum gain. The maximum gain can be increased by decreasing the clock frequency. When changing clock frequencies, it is usually best to change the divisor for the clock rather than which clock is used, so that the change will be applied to all IPmodules in the signal path. The IPmodule can be programmed with a gain that is higher than the displayed maximum gain. In this case, the realized values will have a note attached that refers you to this help. Due to gain bandwidth limitations of the amplifier, when the displayed maximum gain is exceeded, the actual gain of this IPmodule may not equal the displayed realized value and simulated value, and the actual gain may not be equal to the actual gain on another identically programmed array. To avoid these problems, program the gain between the displayed limits.

# **G03b – Half Cycle Inverting Gain Stage (with offset compensation)**

This IPmodule is a half cycle inverting gain stage. The input voltage is scaled by the value of the specified gain, *G*. The sign of the output voltage is opposite to the sign of the input voltage (inverting gain stage). An example of input and output signals for gain, Gain = 2 is shown in the following figure:

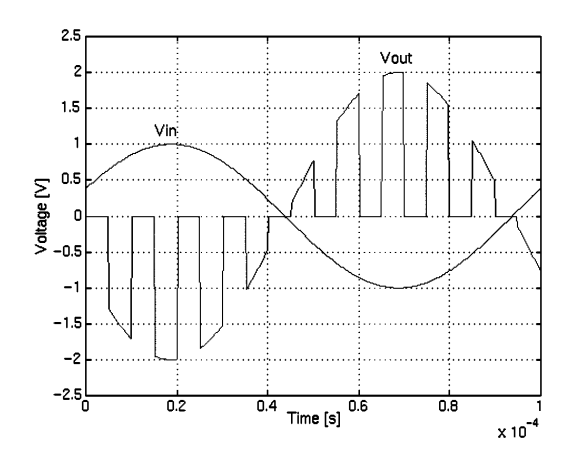

## **Phase Behavior:**

Input sampled on: φ2 Output valid on:  $φ2$ 

### **Programmable Parameters:**

Voltage Gain  $0.01 - 12.7$  V/V (at  $f_c = 250$  kHz)\* (default 1.0 V/V)

\* The maximum G is subject to clock frequency limitations as explained below.

## **Circuit Diagram and Controlling Equations:**

The transfer function of this circuit in phase 2 is

$$
\frac{V_{out}}{V_{in}} = -\frac{C_1}{C_2} = -G
$$

where  $C_1$  and  $C_2$  are the input and feedback capacitors respectively as depicted in the figure:

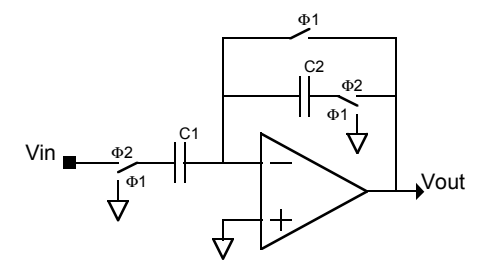

The capacitor values are chosen based on the best ratios of the capacitors satisfying the following relation:

*G*  $=\frac{C_1}{C_2}$ 

#### **Example Usage:**

The advantage of this circuit over the gain stage G01 is that the output of this circuit is offset compensated. In order to produce output valid in both phases, the output of this circuit should be conditioned with the sample-and-hold circuit S01p2.

### **Limitations on the Maximum Gain (G):**

This IPmodule has a clock dependent maximum gain. The maximum gain can be increased by decreasing the clock frequency. When changing clock frequencies, it is usually best to change the divisor for the clock rather than which clock is used, so that the change will be applied to all IPmodules in the signal path. The IPmodule can be programmed with a gain that is higher than the displayed maximum gain. In this case, the realized values will have a note attached that refers you to this help. Due to gain bandwidth limitations of the amplifier, when the displayed maximum gain is exceeded, the actual gain of this IPmodule may not equal the displayed realized value and simulated value, and the actual gain may not be equal to the actual gain on another identically programmed array. To avoid these problems, program the gain between the displayed limits.

# **G04 – Inverting Gain Stage (with offset compensation in one phase)**

This IPmodule is a full cycle (output is valid in both clock phases) inverting gain stage. The input voltage is scaled by the value of the specified gain, *G*. The sign of the output voltage is opposite to the sign of the input voltage. In phase 2 the op-amp's offset is compensated.

### **Phase Behavior:**

Input sampled on:  $\phi$ 2 Output valid on:  $\phi$ 1 and  $\phi$ 2 (compensated φ2)

### **Programmable Parameters:**

Voltage Gain 0.01 – 100.0 V/V (default 1.0 V/V)

## **Circuit Diagram and Controlling Equations:**

The transfer function of this circuit in phase 2 is:

$$
\frac{V_{out}}{V_{in}} = -\frac{C_1}{C_2} = -G
$$

where  $C_1$  and  $C_2$  are the input and feedback capacitors respectively as depicted in the figure:

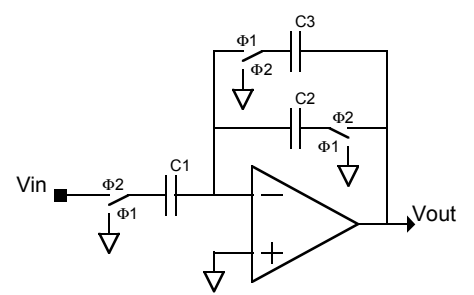

The capacitor values are chosen based on the best ratios of the capacitors satisfying the following relation:

$$
G = \frac{C_1}{C_2}
$$

## **Example Usage:**

The advantage of this circuit over the gain stage G01 is that the output of this circuit is offset compensated during phase 2.

## **G05 – Inverting Sum Amplifier**

This IPmodule is a full cycle (output is valid in both phases) inverting sum amplifier. It has two inputs. Both input voltages are scaled by the values of the specified gains, Gain1 and Gain2.

## **Phase Behavior:**

Inputs sampled on: φ1 and φ2 Output valid on:  $\phi$ 1 and  $\phi$ 2

### **Programmable Parameters:**

Gain1 0.067 – 15.0 V/V

(default 1.0 V/V) Gain2 0.067 – 15.0 V/V (default 1.0 V/V)

## **Circuit Diagram and Controlling Equations:**

The transfer function of this circuit is:

$$
V_{out} = -\frac{C_1}{C_3} V_{in1} - \frac{C_2}{C_3} V_{in2}
$$
  
= -G<sub>1</sub>V<sub>in1</sub> - G<sub>2</sub>V<sub>in2</sub>

where  $C_1$  and  $C_2$  are the input capacitors, and  $C_3$  is the feedback capacitor as depicted in the figure:

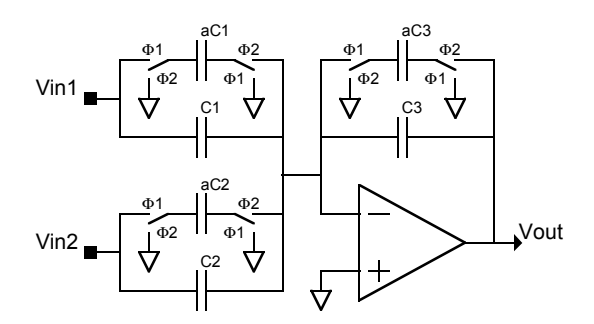

The capacitor values are chosen based on the best ratios of the capacitors satisfying the following relation:

$$
G_1 = \frac{C_1}{C_3} \qquad G_2 = \frac{C_2}{C_3}
$$

### **Limitations due to Gain Bandwidth:**

The high frequency gain of this IPmodule is subject to the gain bandwidth constraints of the amplifier. Using this IPmodule with higher frequency signals may result in actual gains that do not equal the displayed realized value and will not be consistent from part to part. This will most likey be noticeable when a higher gain is requested.

# **G06a – Half Cycle Summing Amplifier (with offset compensation)**

This IPmodule is a half cycle non-inverting summing amplifier. It has two inputs. Both input voltages are scaled by the values of the specified gains, Gain1 and Gain2.

## **Phase Behavior:**

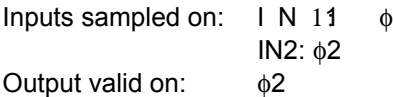

### **Programmable Parameters:**

Voltage Gain1  $0.067 - 12.7$  V/V (at  $f_c = 250$  kHz)\* (default 1.0 V/V) Voltage Gain2  $0.067 - 12.7$  V/V (at  $f_c = 250$  kHz)\* (default 1.0 V/V)

\* The Gains are subject to clock frequency limitations as explained below.

## **Circuit Diagram and Controlling Equations:**

The transfer function of this circuit is:

$$
V_{out} = \frac{C_1}{C_3} V_{in1} + \frac{C_2}{C_3} V_{in2}
$$
  
=  $G_1 V_{in1} + G_2 V_{in2}$ 

where  $C_1$  and  $C_2$  are the input capacitors, and  $C_3$  is the feedback capacitor as depicted in the figure:

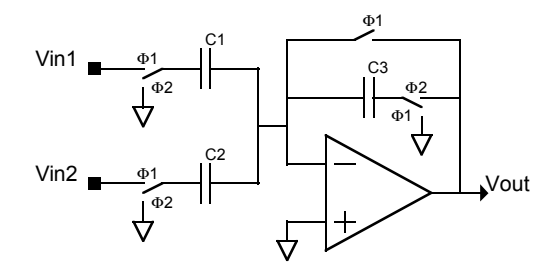

The capacitor values are chosen based on the best ratios of the capacitors satisfying the following relation:

$$
G_1 = \frac{C_1}{C_3}
$$
  $G_2 = \frac{C_2}{C_3}$ 

#### **Example Usage:**

One advantage of this circuit over the gain stage G05 is that the output of this circuit is offset compensated. In order to produce output valid in both phases, the output of this circuit should be conditioned with the sample-andhold circuit S01p2

## **Limitations on the Maximum Gain (G1, G2):**

This IPmodule has clock dependent maximum gains. The maximum gain can be increased by decreasing the clock frequency. When changing clock frequencies, it is usually best to change the divisor for the clock rather than which clock is used, so that the change will be applied to all IPmodules in the signal path. The IPmodule can be programmed with a gain that is higher than the displayed maximum gain. In this case, the realized values will have a note attached that refers you to this help. Due to gain bandwidth limitations of the amplifier, when the displayed maximum gain is exceeded, the actual gain of this IPmodule may not equal the displayed realized value and simulated value, and the actual gain may not be equal to the actual gain on another identically programmed array. To avoid these problems, program the gain between the displayed limits.

This IPmodule is a half cycle non-inverting subtracting amplifier. It has two inputs. Both input voltages are scaled by the values of the specified gains, Gain1 and Gain2.

## **Phase Behavior:**

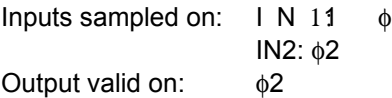

### **Programmable Parameters:**

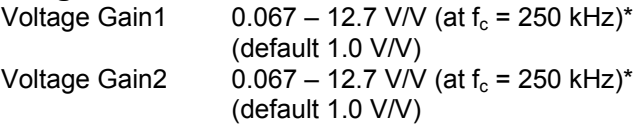

\* The Gains are subject to clock frequency limitations as explained below.

## **Circuit Diagram and Controlling Equations:**

The transfer function of this circuit is:

$$
V_{out} = \frac{C_1}{C_3} V_{in1} - \frac{C_2}{C_3} V_{in2}
$$
  
=  $G_1 V_{in1} + G_2 V_{in2}$ 

where  $C_1$  and  $C_2$  are the input capacitors, and  $C_3$  is the feedback capacitor as depicted in the figure:

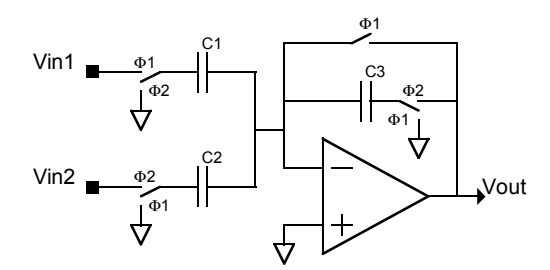

The capacitor values are chosen based on the best ratios of the capacitors satisfying the following relation:

$$
G_1 = \frac{C_1}{C_3} \qquad G_2 = -\frac{C_2}{C_3}
$$

## **Example Usage:**

One advantage of this circuit over the gain stage G05 is that the output of this circuit is offset compensated. In order to produce output valid in both phases, the output of this circuit should be conditioned with the sample-andhold circuit S01p2

## **Limitations on the Maximum Gain (G1, G2):**

This IPmodule has clock dependent maximum gains. The maximum gain can be increased by decreasing the clock frequency. When changing clock frequencies, it is usually best to change the divisor for the clock rather than which clock is used, so that the change will be applied to all IPmodules in the signal path. The IPmodule can be programmed with a gain that is higher than the displayed maximum gain. In this case, the realized values will have a note attached that refers you to this help. Due to gain bandwidth limitations of the amplifier, when the displayed maximum gain is exceeded, the actual gain of this IPmodule may not equal the displayed realized value and simulated value, and the actual gain may not be equal to the actual gain on another identically programmed array. To avoid these problems, program the gain between the displayed limits.

# **G06b – Half Cycle Subtracting Amplifier (with offset compensation)**

This IPmodule is a half cycle non-inverting subtracting amplifier. It has two inputs. Both input voltages are scaled by the values of the specified gains, Gain1 and Gain2.

### **Phase Behavior:**

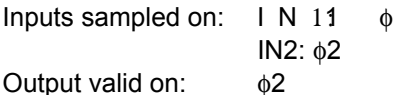

#### **Programmable Parameters:**

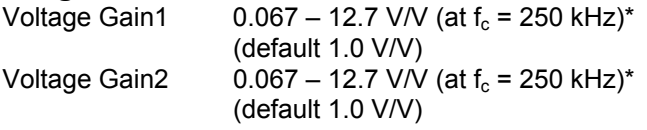

\* The Gains are subject to clock frequency limitations as explained below.

## **Circuit Diagram and Controlling Equations:**

The transfer function of this circuit is:

$$
V_{out} = -\frac{C_1}{C_3} V_{in1} - \frac{C_2}{C_3} V_{in2}
$$
  
= -G<sub>1</sub>V<sub>in1</sub> - G<sub>2</sub>V<sub>in2</sub>

where  $C_1$  and  $C_2$  are the input capacitors, and  $C_3$  is the feedback capacitor as depicted in the figure:

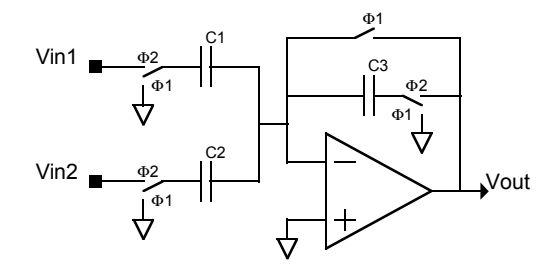

The capacitor values are chosen based on the best ratios of the capacitors satisfying the following relation:

$$
G_1 = \frac{C_1}{C_3} \qquad G_2 = \frac{C_2}{C_3}
$$

#### **Example Usage:**

One advantage of this circuit over the gain stage G05 is that the output of this circuit is offset compensated. In order to produce output valid in both phases, the output of this circuit should be conditioned with the sample-andhold circuit S01p2

## **Limitations on the Maximum Gain (G1, G2):**

This IPmodule has clock dependent maximum gains. The maximum gain can be increased by decreasing the clock frequency. When changing clock frequencies, it is usually best to change the divisor for the clock rather than which clock is used, so that the change will be applied to all IPmodules in the signal path. The IPmodule can be programmed with a gain that is higher than the displayed maximum gain. In this case, the realized values will have a note attached that refers you to this help. Due to gain bandwidth limitations of the amplifier, when the displayed maximum gain is exceeded, the actual gain of this IPmodule may not equal the displayed realized value and simulated value, and the actual gain may not be equal to the actual gain on another identically programmed array. To avoid these problems, program the gain between the displayed limits.

## **I01a – Integrator**

This IPmodule is a full cycle integrator. The single adjustable parameter is the Integration Constant, K. During every φ2 sample clock period, Vin is sampled. The Vin sample is scaled by K, to produce a change in output voltage, ∆Vout. The higher the value of K, the greater the change in output voltage.

The units of K are 10 $^6$ /s.

K's limits are a function of the frequency of the IPmodule's sample clock, f<sub>c</sub>.

#### **Phase Behavior:**

Input sampled on: φ2 Output valid on:  $φ1$  and  $φ2$ 

#### **Programmable Parameters:**

Integration Constant, K

 $f_c/10^8$  - 3.16 (at  $f_c$  = 250 kHz)\*  $($ default 0.25 $(10^6/s)$ 

\* The maximum K is subject to clock frequency limitations as explained below.

### **Circuit Diagram and Controlling Equations:**

The transfer function of this as expressed by a difference equation is:

 $\Delta V_{out} = K V_{in}$ 

The transfer function expressed in the s domain is:

$$
\frac{V_{out}(s)}{V_{in}(s)} = H(s) = \frac{fcC_1}{sC_2}
$$
\n
$$
\frac{V_{in} - \frac{\omega_2}{s}}{\frac{1}{\sqrt{\omega_1 + \frac{\omega_2}{s}}}} \quad \frac{V_{out} - V_{out}}{\sqrt{\omega_2 + \frac{\omega_2}{s}}}
$$
\n
$$
\frac{V_{out} - V_{out}}{\sqrt{\omega_1 + \frac{\omega_2}{s}}}
$$

**Example:** Assume the following conditions:  $Vin = 0.3$  VDC  $fc = 1MHz$  $K = 10^{-2} 10^{6}$ /S

Vout would be an increasing ramp voltage with a slope (a ∆Vout) of:  $0.3$ x10 $^{-2}$  10 $^6$ V/s or 3 kV/S or 0.3 V/mS.

In actual practice of course, continuously integrating a DC input voltage would soon result in a railed output. To generate an actual ramp wave form, the input waveform would be a square wave, fed into a integrator with reset, such as an I02a.

#### **Limitations on the Maximum Integration Constant (K):**

This IPmodule has a clock dependent maximum integration constant. The maximum integration constant can be increased by decreasing the clock frequency. When changing clock frequencies, it is usually best to change the divisor for the clock rather than which clock is used, so that the change will be applied to all IPmodules in the signal path. The IPmodule can be programmed with an integration constant that is higher than the displayed maximum integration constant. In this case, the realized values will have a note attached that refers you to this help. Due to gain bandwidth limitations of the amplifier, when the displayed maximum integration constant is exceeded, the actual integration constant of this IPmodule may not equal the displayed realized value and simulated value, and the actual integration constant may not be equal to the actual integration constant on another identically programmed array. To avoid these problems, program the integration constant between the displayed limits.

## **I01b – Inverting Integrator**

This IPmodule is a full cycle inverting integrator. The single adjustable parameter is the Integration Constant, K. During every φ2 sample clock period, Vin is sampled. The Vin sample is scaled by K, to produce a change in output voltage, ∆Vout. The higher the value of K, the greater the change in output voltage.

The units of K are 10 $^6$ /s.

K's limits are a function of the frequency of the IPmodule's sample clock, f<sub>c</sub>.

### **Phase Behavior:**

Input sampled on: φ2 Output valid on:  $φ1$  and  $φ2$ 

### **Programmable Parameters:**

Integration Constant, K  $f_c$ /10<sup>8</sup> - 3.16 (at  $f_c$  = 250 kHz)\*  $($ default 0.25 $(10^6/s)$ 

\* The maximum K is subject to clock frequency limitations as explained below.

## **Circuit Diagram and Controlling Equations:**

The transfer function of this as expressed by a difference equation is:

 $\Delta V_{out} = -KV_{in}$ 

The transfer function expressed in the s domain is:

$$
\frac{V_{out}(s)}{V_{in}(s)} = H(s) = -\frac{fcC_1}{sC_2}
$$
\n
$$
\frac{V_{in} - \frac{\omega_2}{s}}{\frac{1}{\sqrt{\omega_1}} \sqrt{\frac{\omega_2}{\omega_1}}}
$$
\n
$$
\frac{V_{in}}{\sqrt{\frac{\omega_2}{\omega_1}}}
$$
\n
$$
\frac{V_{out}(s)}{\sqrt{\frac{\omega_2}{\omega_1}}}
$$

**Example:** Assume the following conditions:  $Vin = 0.3$  VDC  $fc = 1MHz$  $K = 10^{-2} 10^{6}$ /S

Vout would be a decreasing ramp voltage with a slope (a ∆Vout) of:  $-0.3x10^{-2}$  10<sup>6</sup>V/s or -3 kV/S or -0.3 V/mS.

In actual practice of course, continuously integrating a DC input voltage would soon result in a railed output. To generate an actual ramp wave form, the input waveform would be a square wave, fed into a integrator with reset, such as an I02a.

#### **Limitations on the Maximum Integration Constant (K):**

This IPmodule has a clock dependent maximum integration constant. The maximum integration constant can be increased by decreasing the clock frequency. When changing clock frequencies, it is usually best to change the divisor for the clock rather than which clock is used, so that the change will be applied to all IPmodules in the signal path. The IPmodule can be programmed with an integration constant that is higher than the displayed maximum integration constant. In this case, the realized values will have a note attached that refers you to this help. Due to gain bandwidth limitations of the amplifier, when the displayed maximum integration constant is exceeded, the actual integration constant of this IPmodule may not equal the displayed realized value and simulated value, and the actual integration constant may not be equal to the actual integration constant on another identically programmed array. To avoid these problems, program the integration constant between the displayed limits.

## **I02a – Integrator with Reset**

This IPmodule is a full cycle integrator with a reset. When the input voltage is positive (greater than VMR) the circuit performs integration and when the input is negative (less than VMR) the integrating capacitor is discharged (in one cycle).

The single adjustable parameter is the Integration Constant, K. During every φ2 sample clock period, Vin is sampled. The Vin sample is scaled by K, to produce a change in output voltage, ∆Vout. The higher the value of K, the greater the change in output voltage.

The units of K are 10 $^6$ /s.

K's limits are a function of the frequency of the IPmodule's sample clock, f<sub>c</sub>.

#### **Phase Behavior:**

Input sampled on:  $\phi$ 2, if Vin > VMR Output valid on:  $\phi$ 1 and  $\phi$ 2

#### **Programmable Parameters:**

Integration Constant, K  $f_c/10^8$  - 3.16 (at  $f_c$  = 250 kHz)\*  $($ default 0.25 [10 $^6$ /s])

\* The maximum K is subject to clock frequency limitations as explained below.

### **Circuit Diagram and Controlling Equations:**

The transfer function of this as expressed by a difference equation is:

*while*  $V_{in}$  > *VMR*,  $\Delta V_{out}$  =  $KV_{in}$ *while*  $V_{in}$  < *VMR*,  $V_{out}$  = *VMR* 

The transfer function (when Vin > VMR) expressed in the s domain is:

$$
\frac{V_{out}(s)}{V_{in}(s)} = H(s) = \frac{fcC_1}{sC_2}
$$

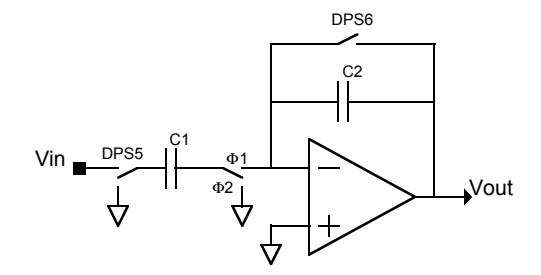

#### **Example:** Assume the following conditions: Vin = Square wave symmetric about VMR with Vpp =  $\pm$  0.3 VDC  $fc = 1MHz$  $K = 10^{-2} 10^{6}$ /S

When Vin > VMR, Vout would be an increasing ramp voltage with a slope (a ∆Vout) of:  $0.3$ x10 $^{-2}$  10 $^{6}$ V/s or 3 kV/S or 0.3 V/mS. When Vin < VMR. Vout =VMR.

#### **Limitations on the Maximum Integration Constant (K):**

This IPmodule has a clock dependent maximum integration constant. The maximum integration constant can be increased by decreasing the clock frequency. When changing clock frequencies, it is usually best to change the divisor for the clock rather than which clock is used, so that the change will be applied to all IPmodules in the signal path. The IPmodule can be programmed with an integration constant that is higher than the displayed maximum integration constant. In this case, the realized values will have a note attached that refers you to this help. Due to gain bandwidth limitations of the amplifier, when the displayed maximum integration constant is exceeded, the actual integration constant of this IPmodule may not equal the displayed realized value and simulated value, and the actual integration constant may not be equal to the actual integration constant on another identically programmed array. To avoid these problems, program the integration constant between the displayed limits.

## **I02b – Inverting Integrator with Reset**

This IPmodule is a full cycle inverting integrator with a reset. When the input voltage is positive (greater than VMR) the circuit performs integration and when the input is negative (less than VMR) the integrating capacitor is discharged (in one cycle).

The single adjustable parameter is the Integration Constant, K. During every φ2 sample clock period, Vin is sampled. The Vin sample is scaled by K, to produce a change in output voltage, ∆Vout. The higher the value of K, the greater the change in output voltage.

The units of K are 10 $^6$ /s.

K's limits are a function of the frequency of the IPmodule's sample clock, f<sub>c</sub>.

#### **Phase Behavior:**

Input sampled on:  $\phi$ 2, if Vin > VMR Output valid on:  $\phi$ 1 and  $\phi$ 2

#### **Programmable Parameters:**

Integration Constant, K  $f_c/10^8$  - 3.16 (at  $f_c$  = 250 kHz)\*  $($ default 0.25 [10 $^6$ /s])

\* The maximum K is subject to clock frequency limitations as explained below.

## **Circuit Diagram and Controlling Equations:**

The transfer function of this as expressed by a difference equation is:

*while*  $V_{in} > VMR$ ,  $\Delta V_{out} = -KV_{in}$ *while*  $V_{in}$  < *VMR*,  $V_{out}$  = *VMR* 

The transfer function (when Vin > VMR) expressed in the s domain is:

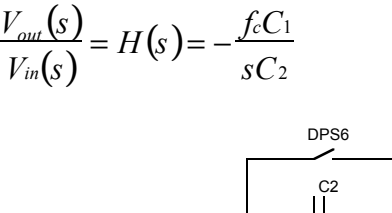

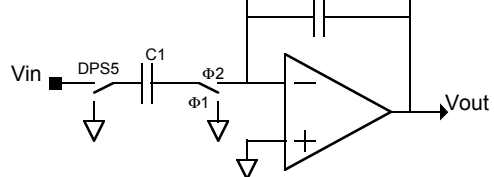

## **Example:**

Assume the following conditions: Vin = Square wave symmetric about VMR with  $Vpp = \pm 0.3$  VDC  $fc = 1MHz$  $K = 10^{-2} 10^{6}$ /S

When Vin > VMR, Vout would be a decreasing ramp voltage with a slope (a ∆Vout) of:  $-0.3x10^{-2}$  10<sup>6</sup>V/s or -3 kV/S or -0.3 V/mS. When Vin < VMR, Vout = VMR.

#### **Limitations on the Maximum Integration Constant (K):**

This IPmodule has a clock dependent maximum integration constant. The maximum integration constant can be increased by decreasing the clock frequency. When changing clock frequencies, it is usually best to change the divisor for the clock rather than which clock is used, so that the change will be applied to all IPmodules in the signal path. The IPmodule can be programmed with an integration constant that is higher than the displayed maximum integration constant. In this case, the realized values will have a note attached that refers you to this help. Due to gain bandwidth limitations of the amplifier, when the displayed maximum integration constant is exceeded, the actual integration constant of this IPmodule may not equal the displayed realized value and simulated value, and the actual integration constant may not be equal to the actual integration constant on another identically programmed array. To avoid these problems, program the integration constant between the displayed limits.

## **I02c – Negative Integrator with Reset**

This IPmodule is a full cycle negative integrator with a reset. When the input voltage is negative (less than VMR) the circuit performs integration and when the input is positive (greater than VMR) the integrating capacitor is discharged (in one cycle).

The single adjustable parameter is the Integration Constant, K. During every φ2 sample clock period, Vin is sampled. The Vin sample is scaled by K, to produce a change in output voltage, ∆Vout. The higher the value of K, the greater the change in output voltage.

The units of K are 10 $^6$ /s.

K's limits are a function of the frequency of the IPmodule's sample clock, f<sub>c</sub>.

#### **Phase Behavior:**

Input sampled on:  $\phi$ 2, if Vin < VMR Output valid on:  $\phi$ 1 and  $\phi$ 2

#### **Programmable Parameters:**

Integration Constant, K  $f_c/10^8$  - 3.16 (at  $f_c$  = 250 kHz)\*  $($ default 0.25 [10 $^6$ /s])

\* The maximum K is subject to clock frequency limitations as explained below.

### **Circuit Diagram and Controlling Equations:**

DPS5

The transfer function of this as expressed by a difference equation is:

*while*  $V_{in}$  < *VMR*,  $\Delta V_{out}$  =  $KV_{in}$ *while*  $V_{in} > VMR$ ,  $V_{out} = VMR$ 

The transfer function (when Vin < VMR) expressed in the s domain is:

$$
\frac{V_{out}(s)}{V_{in}(s)} = H(s) = \frac{fcC_1}{sC_2}
$$

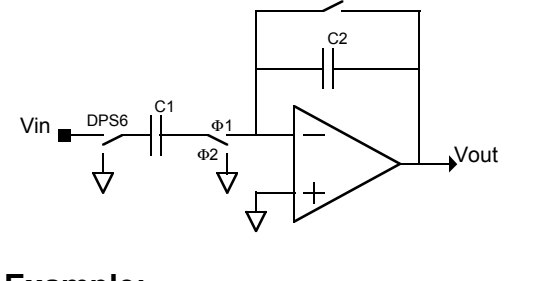

**Example:** Assume the following conditions: Vin = Square wave symmetric about VMR with Vpp =  $\pm$  0.3 VDC  $fc = 1MHz$  $K = 10^{-2} 10^{6}$ /S

When Vin < VMR, Vout would be a decreasing ramp voltage with a slope (a ∆Vout) of:  $-0.3x10^{-2}$  10<sup>6</sup>V/s or -3 kV/S or -0.3 V/mS. When Vin > VMR. Vout = VMR.

#### **Limitations on the Maximum Integration Constant (K):**

This IPmodule has a clock dependent maximum integration constant. The maximum integration constant can be increased by decreasing the clock frequency. When changing clock frequencies, it is usually best to change the divisor for the clock rather than which clock is used, so that the change will be applied to all IPmodules in the signal path. The IPmodule can be programmed with an integration constant that is higher than the displayed maximum integration constant. In this case, the realized values will have a note attached that refers you to this help. Due to gain bandwidth limitations of the amplifier, when the displayed maximum integration constant is exceeded, the actual integration constant of this IPmodule may not equal the displayed realized value and simulated value, and the actual integration constant may not be equal to the actual integration constant on another identically programmed array. To avoid these problems, program the integration constant between the displayed limits.

# **I02d – Negative Inverting Integrator with Reset**

This IPmodule is a full cycle negative inverting integrator with a reset. When the input voltage is negative (less than VMR) the circuit performs integration and when the input is positive (greater than VMR) the integrating capacitor is discharged (in one cycle).

The single adjustable parameter is the Integration Constant, K. During every φ2 sample clock period, Vin is sampled. The Vin sample is scaled by K, to produce a change in output voltage, ∆Vout. The higher the value of K, the greater the change in output voltage.

The units of K are 10 $^6$ /s.

K's limits are a function of the frequency of the IPmodule's sample clock, f<sub>c</sub>.

#### **Phase Behavior:**

Input sampled on:  $\phi$ 2, if Vin < VMR Output valid on:  $\phi$ 1 and  $\phi$ 2

#### **Programmable Parameters:**

Integration Constant, K  $f_c/10^8$  - 3.16 (at  $f_c$  = 250 kHz)\*  $($ default 0.25 [10 $^6$ /s])

\* The maximum K is subject to clock frequency limitations as explained below.

## **Circuit Diagram and Controlling Equations:**

The transfer function of this as expressed by a difference equation is:

*while*  $V_{in}$  < *VMR*,  $\Delta V_{out}$  =  $-KV_{in}$ *while*  $V_{in} > VMR$ ,  $V_{out} = VMR$ 

The transfer function (when Vin < VMR) expressed in the s domain is:

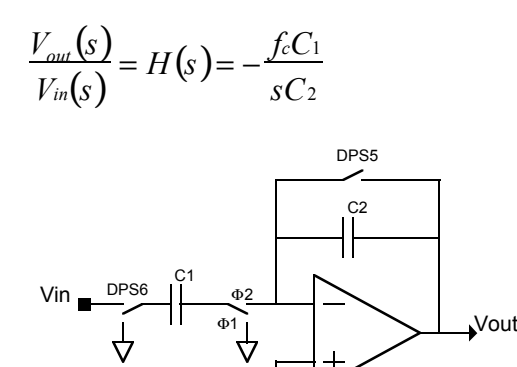

## **Example:**

Assume the following conditions: Vin = Square wave symmetric about VMR with  $Vpp = \pm 0.3$  VDC  $fc = 1MHz$  $K = 10^{-2} 10^{6}$ /S

When Vin < VMR, Vout would be an increasing ramp voltage with a slope (a ∆Vout) of:  $0.3$ x10 $^{-2}$  10 $^{6}$ V/s or 3 kV/S or 0.3 V/mS. When Vin > VMR. Vout = VMR.

#### **Limitations on the Maximum Integration Constant (K):**

This IPmodule has a clock dependent maximum integration constant. The maximum integration constant can be increased by decreasing the clock frequency. When changing clock frequencies, it is usually best to change the divisor for the clock rather than which clock is used, so that the change will be applied to all IPmodules in the signal path. The IPmodule can be programmed with an integration constant that is higher than the displayed maximum integration constant. In this case, the realized values will have a note attached that refers you to this help. Due to gain bandwidth limitations of the amplifier, when the displayed maximum integration constant is exceeded, the actual integration constant of this IPmodule may not equal the displayed realized value and simulated value, and the actual integration constant may not be equal to the actual integration constant on another identically programmed array. To avoid these problems, program the integration constant between the displayed limits.

# **M01 – Limiter**

This IPmodule is a full cycle limiter. The output voltage will be limited (clamped) to the voltage specified by the Vlimit parameter.

### **Phase Behavior:**

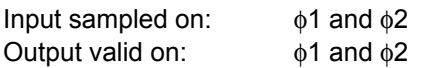

## **Programmable Parameters:**

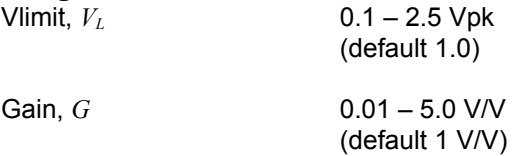

## **Circuit Diagram and Controlling Equations:**

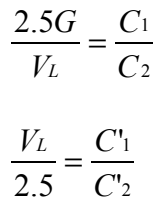

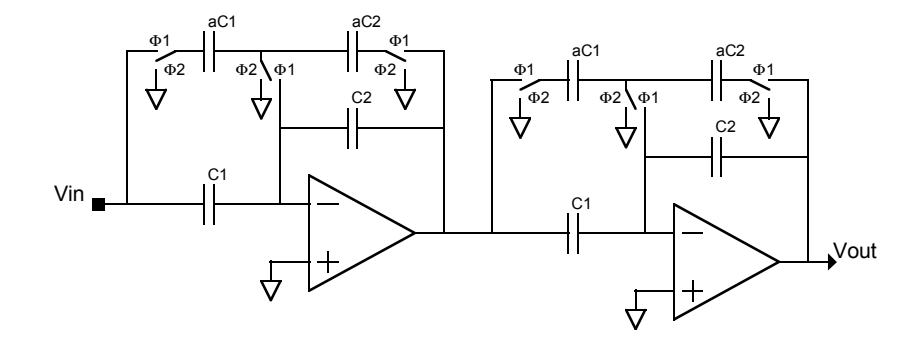

#### **Limitations due to Gain Bandwidth:**

The high frequency gain of this IPmodule is subject to the gain bandwidth constraints of the amplifier. Using this IPmodule with higher frequency signals may result in actual gains that do not equal the displayed realized value and will not be consistent from part to part. This will most likely be noticeable when a higher gain is requested.

## **M04 – Wire**

This IPmodule is a simple wire, i.e. the input of the cell is shorted to the output. It may be useful in cases where there are not enough resources to make a connection or for probe calibration purposes (to take into account all the chip/pin connections). There are no user adjustable parameters in this IPmodule.

### **Phase Behavior:**

Input sampled on:  $\phi$ 1 and  $\phi$ 2 Output valid on:  $\phi$ 1 and  $\phi$ 2

#### **Programmable Parameters:**

none

## **Circuit Diagram and Controlling Equations:**

Vin Vout

## **O01 – Sine Wave Oscillator**

This IPmodule generates a sinusoid, centered around the mid-rail 0V reference at the chosen amplitude and frequency. Based on a low-Q biquad filter structure, the biquad oscillates at its own resonant frequency.

### **Phase Behavior:**

Output valid on:  $φ1$  and  $φ2$ 

#### **Programmable Parameters:**

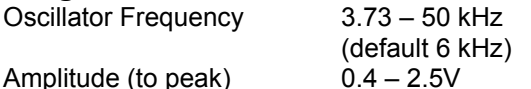

The oscillator frequency range of 3.73 – 50 kHz assumes the default clock frequency of 250 kHz. This range will scale with changes to the clock frequency setting.

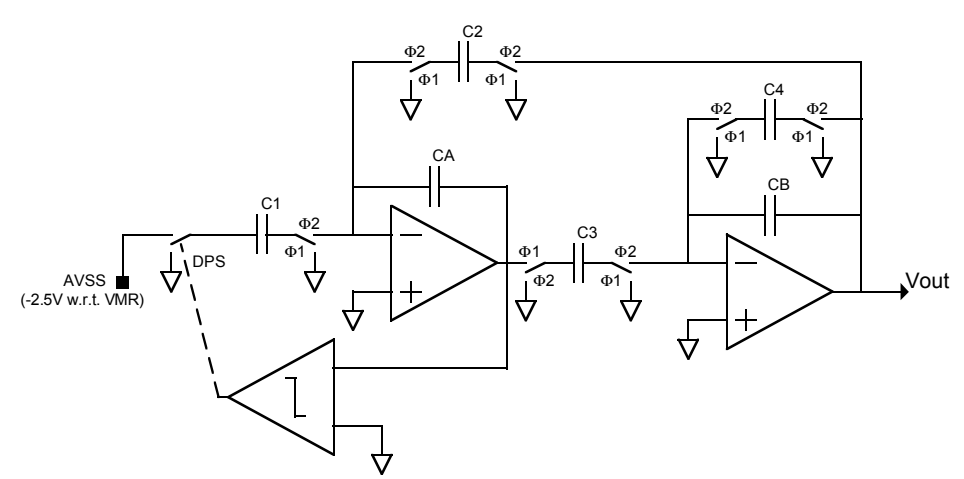

## **Circuit Diagram and Controlling Equations:**

DPS (Dynamic Phase Swap) is a level-dependent switch clock phase controller

The capacitor values are chosen based on the best ratios of the capacitors satisfying the following relations:

$$
f_{osc} = \frac{C_2}{C_A} \cdot \frac{f_c}{2\pi} = \frac{C_3}{C_B} \cdot \frac{f_c}{2\pi}
$$

$$
V_{pk} = \frac{300}{\pi} \cdot \frac{C_1}{C_2}
$$

#### **A Note on Oscillator Performance:**

The programmable parameters for this IPmodule are interrelated, and are also functions of the sample clock. Due to gain bandwidth limitations of the amplifier, some combinations of parameters will result in actual oscillator performance that does not match the displayed realized values and simulated performance, and the actual performance may not match the actual performance on another identically programmed array. When this problem is likely, the realized values will have a note attached that refers you to this help. This will most often occur when a higher amplitude is requested and is more likely at higher clock frequencies. Although all parameters are involved, it is usually easiest to reduce the amplitude or clock frequency to find acceptable values. When changing clock frequencies, it is usually best to change the divisor for the clock rather than which clock is used, so that the change will be applied to all IPmodules in the signal path.

# *Rectifier Selector Guide*

With the remarkable flexibility of the programmable analog array, there are many types of rectifiers to offer. This selector guide introduces you to the various rectifiers you can choose from.

#### **Full Wave vs. Half Wave**

This is probably the most familiar of the rectifier parameters. A full wave rectifier presents the rectified version of the entire input waveform to the output. A half wave rectifier, will only present either the portion of the input waveform which is above VMR or the portion which is below VMR to the output.

#### **Integrated Filter**

The flexibility of the CABs allows the inclusion of a low pass filter in the rectifier for no additional cost in CAB real estate.

#### **Inverting vs. Non-Inverting**

An inverting rectifier presents all rectified portions of the input waveform with a negative gain. Conversely, the noninverting rectifiers present all rectified portions of the input waveform with a positive gain.

#### **Positive vs. Negative**

For half wave rectifiers, the CAB needs to know which "half" of the input waveform to rectify. Positive rectifiers will rectify only that portion of the input waveform that is above VMR. Negative rectifiers will rectify the portion of the input waveform that is below VMR.

#### **Input Sample Phase**

This specifies which phase of the sample clock that the input is sampled on. If fed by a continuous time signal, then this parameter is of little concern. If on the other hand, the input to the rectifier happens to come from another IPmodule in which the output is not continuously valid, then care must be taken to ensure that the input sample phase of the rectifier selected matches the output valid phase of the driving signal.

#### **Output Valid Phase**

Not all of the rectifiers are constructed with outputs that are always valid. This parameter shows which phases of the sample clock the rectifier outputs are valid on.

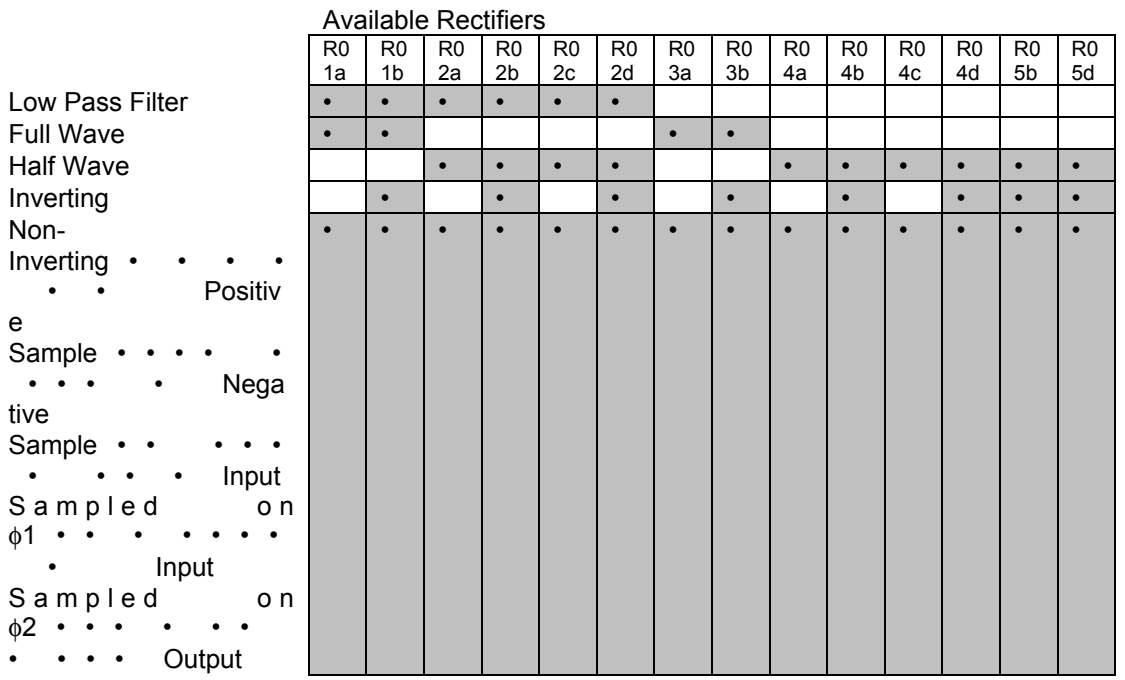

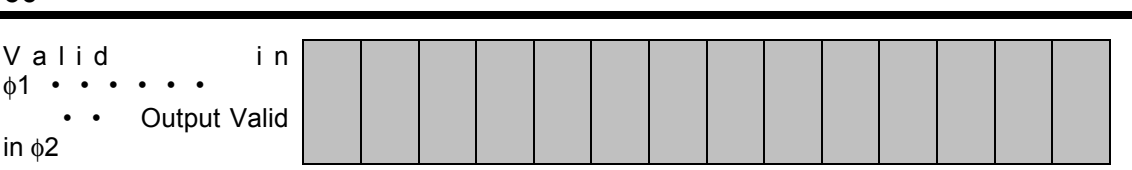

# *R01a – Full Wave Rectifier with Low Pass Filter*

This IPmodule is a full wave rectifier with positive output voltage. The rectified waveform is passed through a single pole low pass filter. The default parameter values disable this feature by moving the corner frequency to the highest possible value.

## **Phase Behavior:**

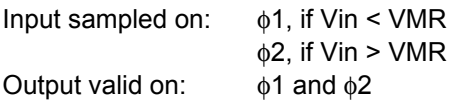

### **Programmable Parameters:**

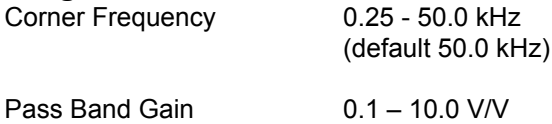

(default 1.0 V/V)

The corner frequency *fo* is the frequency at which the gain is *-3+20LogG* dB, where *G* is the pass band gain.

The corner frequency range of 0.25 – 50.0 kHz assumes the default clock frequency of 250 kHz. If you change the input clock to this IPmodule, then center frequencies are changed by the same factor.

## **Circuit Diagram and Controlling Equations:**

The transfer function of this circuit (working as rectifier) is:

 $V_{out} = V$  $V_{out} = |V_{in}| \frac{C_1}{C_2} = |V_{in}| G$ 

where  $C_1$  and  $C_2$  are the input and feedback capacitors as depicted in the figure:

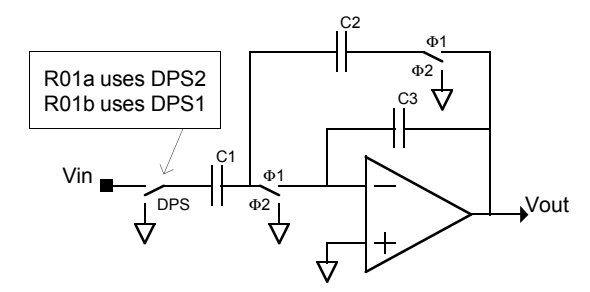

DPS2 is a Dynamic Phase Swapper and is not under direct user control.

The capacitor values are chosen based on the best ratios of the capacitors satisfying the following relations:

$$
f_0 = \frac{f_c}{\pi} \frac{C_2}{(2C_3 + C_2)} \qquad G = \frac{C_1}{C_2}
$$

## **(1) A Note on IPmodule Parameter Limits:**

The programmable parameters for this IPmodule are interrelated, and are also functions of the sample clock. While most parameters will be implemented with values very close to those requested, it is possible to request combinations of parameters that cannot be realized. This will most likely occur when you request parameter values that are at or near the extreme ends of their allowable ranges. When this occurs, the realized values may differ significantly from the desired values, and will have a note attached that refers you to this help. In these cases, it is usually possible to obtain acceptable values by either changing the clock frequency and/or making tradeoffs among the parameter values. It is often possible, for example, to change the gain parameter to something nearer the middle of the range, and make up the difference in a following IPmodule. When changing clock frequencies, it is usually best to change the divisor for the clock rather than which clock is used, so that the change will be applied to all IPmodules in the signal path.

### **(2) A Note on Filter Performance:**

The programmable parameters for this IPmodule are interrelated, and are also functions of the sample clock. Due to gain bandwidth limitations of the amplifier, some combinations of parameters will result in actual filter performance that does not match the displayed realized values and simulated performance, and the actual performance may not match the actual performance on another identically programmed array. When this problem is likely, the realized values will have a note attached that refers you to this help. This will most often occur when a higher gain is requested and is more likely at higher clock frequencies. Although all parameters are involved, it is usually easiest to reduce the gain or clock frequency to find acceptable values. When changing clock frequencies, it is usually best to change the divisor for the clock rather than which clock is used, so that the change will be applied to all IPmodules in the signal path.

# **R01b – Inverting Full Wave Rectifier with Low Pass Filter**

This IPmodule is a full wave rectifier with negative output voltage. The rectified waveform is passed through a single pole low pass filter. The default parameter values disable this feature by moving the corner frequency to the highest possible value.

### **Phase Behavior:**

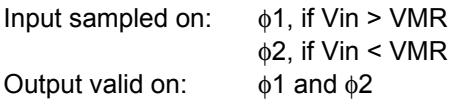

### **Programmable Parameters:**

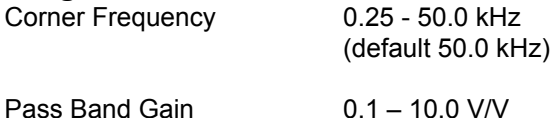

(default 1.0 V/V)

The corner frequency *fo* is the frequency at which the gain is *-3+20LogG* dB, where *G* is the pass band gain.

The corner frequency range of 0.25 – 50.0 kHz assumes the default clock frequency of 250 kHz. If you change the input clock to this IPmodule, then center frequencies are changed by the same factor.

## **Circuit Diagram and Controlling Equations:**

The transfer function of this circuit (working as rectifier) is:

$$
V_{out} = -|V_{in}| \frac{C_1}{C_2} = -|V_{in}|G
$$

where  $C_1$  and  $C_2$  are the input and feedback capacitors as depicted in the figure:

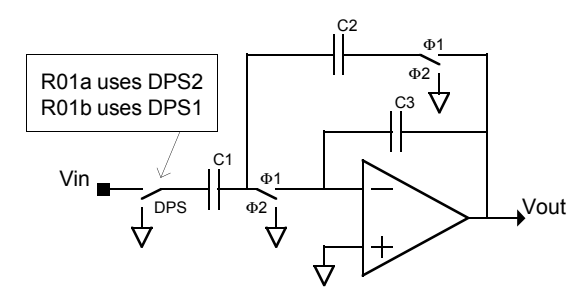

DPS1 is a Dynamic Phase Swapper and is not under direct user control.

The capacitor values are chosen based on the best ratios of the capacitors satisfying the following relations:

$$
f_0 = \frac{f_c}{\pi} \frac{C_2}{(2C_3 + C_2)} \qquad G = \frac{C_1}{C_2}
$$

## **(1) A Note on IPmodule Parameter Limits:**

The programmable parameters for this IPmodule are interrelated, and are also functions of the sample clock. While most parameters will be implemented with values very close to those requested, it is possible to request combinations of parameters that cannot be realized. This will most likely occur when you request parameter values that are at or near the extreme ends of their allowable ranges. When this occurs, the realized values may differ significantly from the desired values, and will have a note attached that refers you to this help. In these cases, it is usually possible to obtain acceptable values by either changing the clock frequency and/or making tradeoffs among the parameter values. It is often possible, for example, to change the gain parameter to something nearer the middle of the range, and make up the difference in a following IPmodule. When changing clock frequencies, it is usually best to change the divisor for the clock rather than which clock is used, so that the change will be applied to all IPmodules in the signal path.

### **(2) A Note on Filter Performance:**

The programmable parameters for this IPmodule are interrelated, and are also functions of the sample clock. Due to gain bandwidth limitations of the amplifier, some combinations of parameters will result in actual filter performance that does not match the displayed realized values and simulated performance, and the actual performance may not match the actual performance on another identically programmed array. When this problem is likely, the realized values will have a note attached that refers you to this help. This will most often occur when a higher gain is requested and is more likely at higher clock frequencies. Although all parameters are involved, it is usually easiest to reduce the gain or clock frequency to find acceptable values. When changing clock frequencies, it is usually best to change the divisor for the clock rather than which clock is used, so that the change will be applied to all IPmodules in the signal path.

# *R02a – Half Wave Rectifier with Low Pass Filter*

This IPmodule is a half wave rectifier with positive output voltage. The rectified waveform is passed through a single pole low pass filter. The default parameter values disable this feature by moving the corner frequency to the highest possible value. Any portion of the input waveform above VMR is rectified to a positive signal. Any portion of the input waveform below VMR is simply clamped to VMR.

#### **Phase Behavior:**

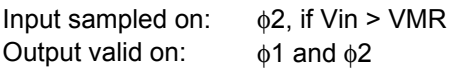

#### **Programmable Parameters:**

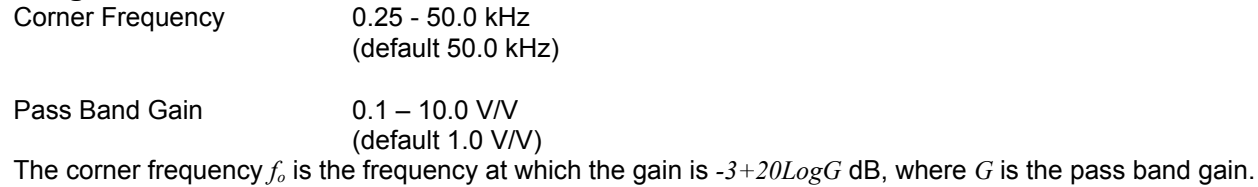

The corner frequency range of 0.25 – 50.0 kHz assumes the default clock frequency of 250 kHz. If you change the input clock to this IPmodule, then center frequencies are changed by the same factor.

### **Circuit Diagram and Controlling Equations:**

The transfer function of this circuit is:

$$
if \ V_{in} > VMR, \ V_{out} = V_{in} \frac{C_1}{C_2} = V_{in}G
$$
  

$$
if \ V_{in} < VMR, \ V_{out} = VMR
$$

where  $C_1$  and  $C_2$  are the input and feedback capacitors as depicted in the figure:

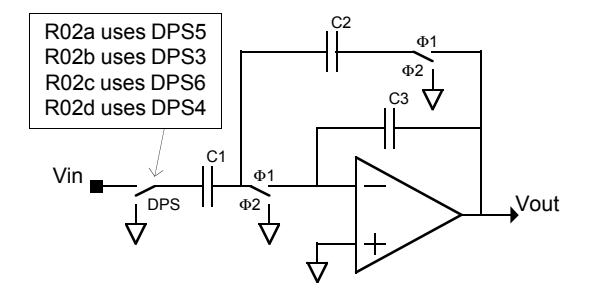

The capacitor values are chosen based on the best ratios of the capacitors satisfying the following relations:

$$
f_0 = \frac{f_c}{\pi} \frac{C_2}{(2C_3 + C_2)} \qquad G = \frac{C_1}{C_2}
$$

### **(1) A Note on IPmodule Parameter Limits:**

The programmable parameters for this IPmodule are interrelated, and are also functions of the sample clock. While most parameters will be implemented with values very close to those requested, it is possible to request combinations of parameters that cannot be realized. This will most likely occur when you request parameter values that are at or near the extreme ends of their allowable ranges. When this occurs, the realized values may differ significantly from the desired values, and will have a note attached that refers you to this help. In these cases, it is usually possible to obtain acceptable values by either changing the clock frequency and/or making tradeoffs among the parameter values. It is often possible, for example, to change the gain parameter to something nearer the middle of the range, and make up the difference in a following IPmodule. When changing clock frequencies, it is usually best to change the divisor for the clock rather than which clock is used, so that the change will be applied to all IPmodules in the signal path.

### **(2) A Note on Filter Performance:**

The programmable parameters for this IPmodule are interrelated, and are also functions of the sample clock. Due to gain bandwidth limitations of the amplifier, some combinations of parameters will result in actual filter performance that does not match the displayed realized values and simulated performance, and the actual performance may not match the actual performance on another identically programmed array. When this problem is likely, the realized values will have a note attached that refers you to this help. This will most often occur when a higher gain is requested and is more likely at higher clock frequencies. Although all parameters are involved, it is usually easiest to reduce the gain or clock frequency to find acceptable values. When changing clock frequencies, it is usually best to change the divisor for the clock rather than which clock is used, so that the change will be applied to all IPmodules in the signal path.

# *R02b – Inverting Half Wave Rectifier with Low Pass Filter*

This IPmodule is an inverting half wave rectifier with negative output voltage. The rectified waveform is passed through a single pole low pass filter. The default parameter values disable this feature by moving the corner frequency to the highest possible value. Any portion of the input waveform above VMR is rectified to a negative signal. Any portion of the input waveform below VMR is simply clamped to VMR.

#### **Phase Behavior:**

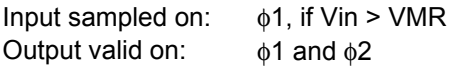

#### **Programmable Parameters:**

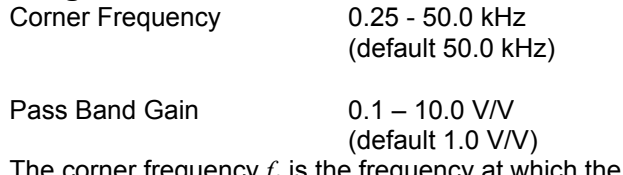

The corner frequency *fo* is the frequency at which the gain is *-3+20LogG* dB, where *G* is the pass band gain.

The corner frequency range of 0.25 – 50.0 kHz assumes the default clock frequency of 250 kHz. If you change the input clock to this IPmodule, then center frequencies are changed by the same factor.

### **Circuit Diagram and Controlling Equations:**

The transfer function of this circuit is:

$$
if Vin > VMR, Vout = -Vin \frac{C_1}{C_2} = -VinG
$$
  

$$
if Vin < VMR, Vout = VMR
$$

where  $C_1$  and  $C_2$  are the input and feedback capacitors as depicted in the figure:

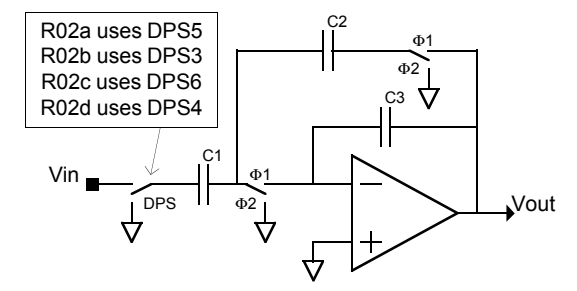

The capacitor values are chosen based on the best ratios of the capacitors satisfying the following relations:

$$
f_0 = \frac{f_c}{\pi} \frac{C_2}{(2C_3 + C_2)} \qquad G = \frac{C_1}{C_2}
$$

### **(1) A Note on IPmodule Parameter Limits:**

The programmable parameters for this IPmodule are interrelated, and are also functions of the sample clock. While most parameters will be implemented with values very close to those requested, it is possible to request combinations of parameters that cannot be realized. This will most likely occur when you request parameter values that are at or near the extreme ends of their allowable ranges. When this occurs, the realized values may differ significantly from the desired values, and will have a note attached that refers you to this help. In these cases, it is usually possible to obtain acceptable values by either changing the clock frequency and/or making tradeoffs among the parameter values. It is often possible, for example, to change the gain parameter to something nearer the middle of the range, and make up the difference in a following IPmodule. When changing clock frequencies, it is usually best to change the divisor for the clock rather than which clock is used, so that the change will be applied to all IPmodules in the signal path.

### **(2) A Note on Filter Performance:**

The programmable parameters for this IPmodule are interrelated, and are also functions of the sample clock. Due to gain bandwidth limitations of the amplifier, some combinations of parameters will result in actual filter performance that does not match the displayed realized values and simulated performance, and the actual performance may not match the actual performance on another identically programmed array. When this problem is likely, the realized values will have a note attached that refers you to this help. This will most often occur when a higher gain is requested and is more likely at higher clock frequencies. Although all parameters are involved, it is usually easiest to reduce the gain or clock frequency to find acceptable values. When changing clock frequencies, it is usually best to change the divisor for the clock rather than which clock is used, so that the change will be applied to all IPmodules in the signal path.
# *R02c – Negative Half Wave Rectifier with Low Pass Filter*

This IPmodule is a negative half wave rectifier with negative output voltage. The rectified waveform is passed through a single pole low pass filter. The default parameter values disable this feature by moving the corner frequency to the highest possible value. Any portion of the input waveform below VMR is rectified to a negative signal. Any portion of the input waveform above VMR is simply clamped to VMR.

#### **Phase Behavior:**

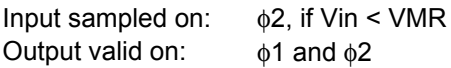

#### **Programmable Parameters:**

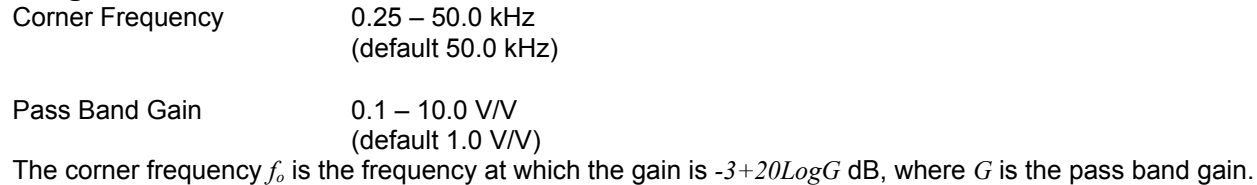

The corner frequency range of 0.25 – 50.0 kHz assumes the default clock frequency of 250 kHz. If you change the input clock to this IPmodule, then center frequencies are changed by the same factor.

#### **Circuit Diagram and Controlling Equations:**

The transfer function of this circuit is:

$$
if \ V_{in} < VMR, \ V_{out} = V_{in} \frac{C_1}{C_2} = V_{in}G
$$
\n
$$
if \ V_{in} > VMR, \ V_{out} = VMR
$$

where  $C_1$  and  $C_2$  are the input and feedback capacitors as depicted in the figure:

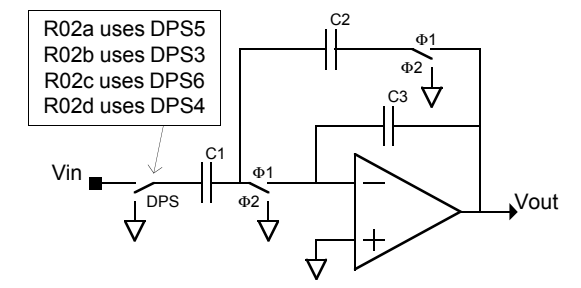

The capacitor values are chosen based on the best ratios of the capacitors satisfying the following relations:

$$
f_0 = \frac{f_c}{\pi} \frac{C_2}{(2C_3 + C_2)} \qquad G = \frac{C_1}{C_2}
$$

## **(1) A Note on IPmodule Parameter Limits:**

The programmable parameters for this IPmodule are interrelated, and are also functions of the sample clock. While most parameters will be implemented with values very close to those requested, it is possible to request combinations of parameters that cannot be realized. This will most likely occur when you request parameter values that are at or near the extreme ends of their allowable ranges. When this occurs, the realized values may differ significantly from the desired values, and will have a note attached that refers you to this help. In these cases, it is usually possible to obtain acceptable values by either changing the clock frequency and/or making tradeoffs among the parameter values. It is often possible, for example, to change the gain parameter to something nearer the middle of the range, and make up the difference in a following IPmodule. When changing clock frequencies, it is usually best to change the divisor for the clock rather than which clock is used, so that the change will be applied to all IPmodules in the signal path.

## **(2) A Note on Filter Performance:**

The programmable parameters for this IPmodule are interrelated, and are also functions of the sample clock. Due to gain bandwidth limitations of the amplifier, some combinations of parameters will result in actual filter performance that does not match the displayed realized values and simulated performance, and the actual performance may not match the actual performance on another identically programmed array. When this problem is likely, the realized values will have a note attached that refers you to this help. This will most often occur when a higher gain is requested and is more likely at higher clock frequencies. Although all parameters are involved, it is usually easiest to reduce the gain or clock frequency to find acceptable values. When changing clock frequencies, it is usually best to change the divisor for the clock rather than which clock is used, so that the change will be applied to all IPmodules in the signal path.

# *R02d – Inverting Negative Half Wave Rectifier with Low Pass Filter*

This IPmodule is an inverting negative half wave rectifier with positive output voltage. The rectified waveform is passed through a single pole low pass filter. The default parameter values disable this feature by moving the corner frequency to the highest possible value. Any portion of the input waveform below VMR is rectified to a positive signal. Any portion of the input waveform above VMR is simply clamped to VMR.

#### **Phase Behavior:**

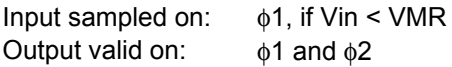

#### **Programmable Parameters:**

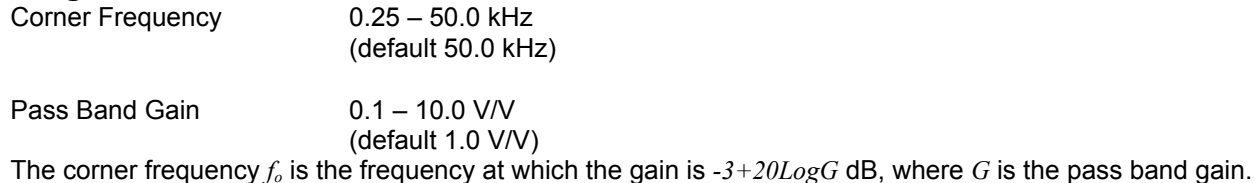

The corner frequency range of 0.25 – 50.0 kHz assumes the default clock frequency of 250 kHz. If you change the input clock to this IPmodule, then center frequencies are changed by the same factor.

#### **Circuit Diagram and Controlling Equations:**

The transfer function of this circuit is:

$$
if V_{in} < VMR, V_{out} = -V_{in} \frac{C_1}{C_2} = -V_{in}G
$$
\n
$$
if V_{in} > VMR, V_{out} = VMR
$$

where  $C_1$  and  $C_2$  are the input and feedback capacitors as depicted in the figure:

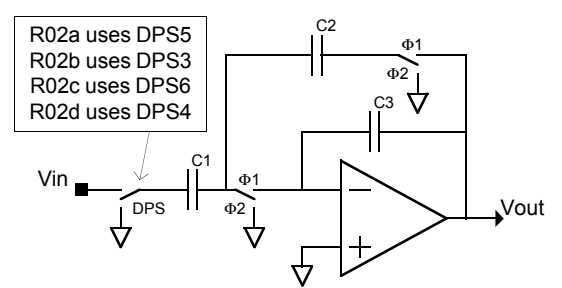

The capacitor values are chosen based on the best ratios of the capacitors satisfying the following relations:

$$
f_0 = \frac{f_c}{\pi} \frac{C_2}{(2C_3 + C_2)} \qquad G = \frac{C_1}{C_2}
$$

## **(1) A Note on IPmodule Parameter Limits:**

The programmable parameters for this IPmodule are interrelated, and are also functions of the sample clock. While most parameters will be implemented with values very close to those requested, it is possible to request combinations of parameters that cannot be realized. This will most likely occur when you request parameter values that are at or near the extreme ends of their allowable ranges. When this occurs, the realized values may differ significantly from the desired values, and will have a note attached that refers you to this help. In these cases, it is usually possible to obtain acceptable values by either changing the clock frequency and/or making tradeoffs among the parameter values. It is often possible, for example, to change the gain parameter to something nearer the middle of the range, and make up the difference in a following IPmodule. When changing clock frequencies, it is usually best to change the divisor for the clock rather than which clock is used, so that the change will be applied to all IPmodules in the signal path.

## **(2) A Note on Filter Performance:**

The programmable parameters for this IPmodule are interrelated, and are also functions of the sample clock. Due to gain bandwidth limitations of the amplifier, some combinations of parameters will result in actual filter performance that does not match the displayed realized values and simulated performance, and the actual performance may not match the actual performance on another identically programmed array. When this problem is likely, the realized values will have a note attached that refers you to this help. This will most often occur when a higher gain is requested and is more likely at higher clock frequencies. Although all parameters are involved, it is usually easiest to reduce the gain or clock frequency to find acceptable values. When changing clock frequencies, it is usually best to change the divisor for the clock rather than which clock is used, so that the change will be applied to all IPmodules in the signal path.

# *R03a – Half Cycle Full Wave Rectifier*

This IPmodule is a half cycle full wave rectifier with positive output voltage. The entire input waveform is rectified to a positive signal. The output is valid on  $\phi$ 2 and clamped to VMR during  $\phi$ 1.

## **Phase Behavior:**

Input sampled on:  $\phi$ 2, if Vin < VMR φ1, if Vin > VMR Output valid on: φ2 (compensated)

### **Programmable Parameters:**

Pass Band Gain  $0.01 - 12.7$  V/V (at  $f_c = 250$  kHz)\* (default 1.0 V/V)

\* The maximum G is subject to clock frequency limitations as explained below.

### **Circuit Diagram and Controlling Equations:**

The transfer function of this circuit is:

 $V_{in}$ <sup> $|G|$ </sup> *C during*  $\phi$ 2,  $V_{out} = |V_{in}| \frac{C_1}{C} = |V_{in}|$ 2  $\phi$ 2,  $V_{out} = |V_{in}| \frac{C_1}{\sigma}$ 

 $during \phi1, V_{out} = VMR$ 

where  $C_1$  and  $C_2$  are the input and feedback capacitors as depicted in the figure:

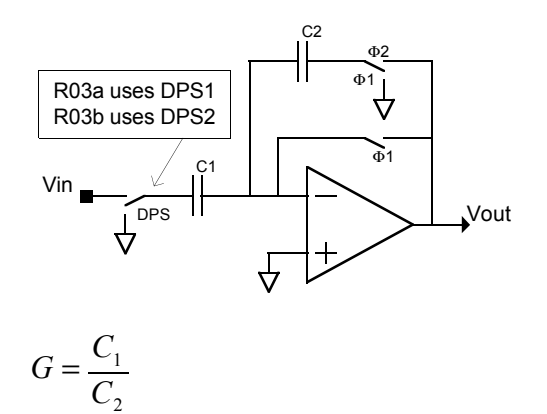

## **Limitations on the Maximum Gain (G):**

# *R03b – Inverting Half Cycle Full Wave Rectifier*

This IPmodule is an inverting half cycle full wave rectifier with negative output voltage. The entire input waveform is rectified to a negative signal. The output is valid on  $\phi$ 2 and clamped to VMR during  $\phi$ 1.

## **Phase Behavior:**

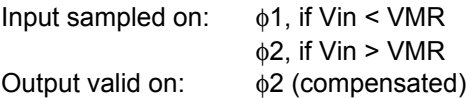

#### **Programmable Parameters:**

Pass Band Gain  $0.01 - 12.7$  V/V (at  $f_c = 250$  kHz)\* (default 1.0 V/V)

\* The maximum G is subject to clock frequency limitations as explained below.

### **Circuit Diagram and Controlling Equations:**

The transfer function of this circuit is:

*during* 
$$
\phi
$$
2,  $V_{out} = -|V_{in}| \frac{C_1}{C_2} = -|V_{in}| G$ 

 $during \phi1, V_{out} = VMR$ 

where  $C_1$  and  $C_2$  are the input and feedback capacitors as depicted in the figure:

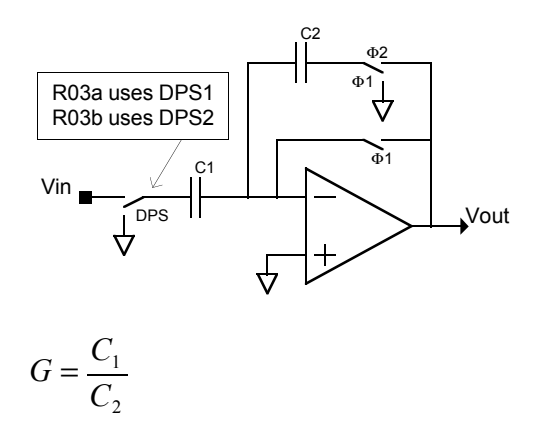

## **Limitations on the Maximum Gain (G):**

# *R04a – Half Cycle Half Wave Rectifier*

This IPmodule is a half cycle half wave rectifier with positive output voltage. Any portion of the input waveform above VMR is rectified to a positive signal. The output is valid on φ2 and clamped to VMR during φ1.

### **Phase Behavior:**

Input sampled on:  $\phi$ 1, if Vin > VMR Output valid on:  $\phi$ 2 (compensated)

### **Programmable Parameters:**

Pass Band Gain  $0.01 - 12.7$  V/V (at  $f_c = 250$  kHz)\* (default 1.0 V/V)

\* The maximum G is subject to clock frequency limitations as explained below.

#### **Circuit Diagram and Controlling Equations:**

The transfer function of this circuit is:

*VinG C if*  $V$ *in* >  $VMR$  *and during*  $\phi$ 2,  $V_{out} = Vin \frac{C_1}{C}$ 2  $\phi$ 2,  $V_{out} = Vin \frac{C_1}{C_1}$ 

*if*  $Vin < VMR$  *or during*  $\phi$ 1,  $V_{out} = VMR$ 

where  $C_1$  and  $C_2$  are the input and feedback capacitors as depicted in the figure:

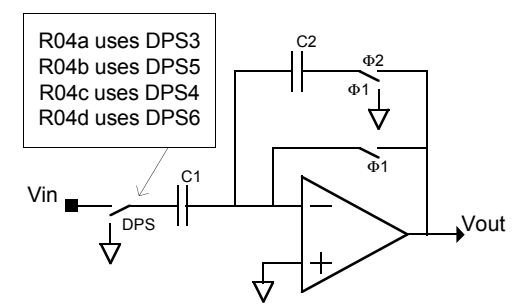

#### **Limitations on the Maximum Gain (G):**

# *R04b – Half Cycle Inverting Half Wave Rectifier*

This IPmodule is a half cycle inverting half wave rectifier with negative output voltage. Any portion of the input waveform above VMR is rectified to a negative signal. The output is valid on φ2 and clamped to VMR during φ1.

### **Phase Behavior:**

Input sampled on:  $\phi$ 2, if Vin > VMR Output valid on:  $\phi$ 2 (compensated)

### **Programmable Parameters:**

Pass Band Gain  $0.01 - 12.7$  V/V (at  $f_c = 250$  kHz)\* (default 1.0 V/V)

\* The maximum G is subject to clock frequency limitations as explained below.

### **Circuit Diagram and Controlling Equations:**

The transfer function of this circuit is:

*VinG C if*  $Vin > VMR$  *and during*  $\phi$ 2,  $V_{out} = -Vin \frac{C_1}{C}$ 2  $\phi$ 2,  $V_{out} = -V$ in $\frac{C_1}{C_2}$ 

*if*  $V$ *in* <  $VMR$  *or during*  $\phi$ 1,  $V_{out} = VMR$ 

where  $C_1$  and  $C_2$  are the input and feedback capacitors as depicted in the figure:

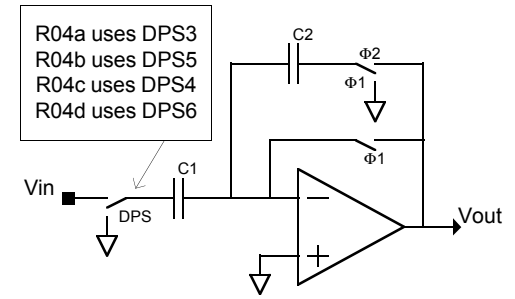

#### **Limitations on the Maximum Gain (G):**

# *R04c – Half Cycle Negative Half Wave Rectifier*

This IPmodule is a half cycle negative wave rectifier with negative output voltage. Any portion of the input waveform below VMR is rectified to a negative signal. The output is valid on φ2 and clamped to VMR during φ1.

### **Phase Behavior:**

Input sampled on:  $\phi$ 1, if Vin < VMR Output valid on: φ2 (compensated)

### **Programmable Parameters:**

Pass Band Gain  $0.01 - 12.7$  V/V (at  $f_c = 250$  kHz)\* (default 1.0 V/V)

\* The maximum G is subject to clock frequency limitations as explained below.

#### **Circuit Diagram and Controlling Equations:**

The transfer function of this circuit is:

*VinG C if*  $V$ *in* <  $VMR$  *and during*  $\phi$ 2,  $V_{out} = Vin \frac{C_1}{C}$ 2  $\phi$ 2,  $V_{out} = Vin \frac{C_1}{C_1}$ 

*if*  $Vin > VMR$  *or during*  $\phi$ 1,  $V_{out} = VMR$ 

where  $C_1$  and  $C_2$  are the input and feedback capacitors as depicted in the figure:

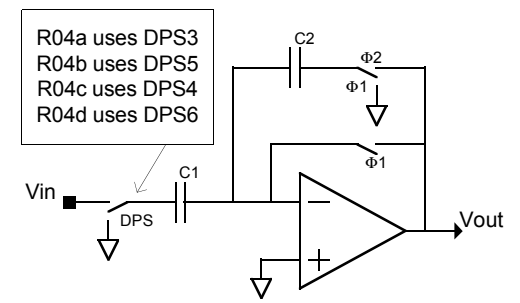

#### **Limitations on the Maximum Gain (G):**

# *R04d – Half Cycle Inverting Negative Half Wave Rectifier*

This IPmodule is a half cycle inverting negative wave rectifier with positive output voltage. Any portion of the input waveform below VMR is rectified to a positive signal. The output is valid on φ2 and clamped to VMR during φ1.

### **Phase Behavior:**

Input sampled on:  $\phi$ 2, if Vin < VMR Output valid on:  $\phi$ 2 (compensated)

#### **Programmable Parameters:**

Pass Band Gain  $0.01 - 12.7$  V/V (at  $f_c = 250$  kHz)\* (default 1.0 V/V)

\* The maximum G is subject to clock frequency limitations as explained below.

#### **Circuit Diagram and Controlling Equations:**

The transfer function of this circuit is:

*VinG C if*  $Vin < VMR$  and *during*  $\phi$ 2,  $V_{out} = -Vin \frac{C_1}{C}$ 2  $\phi$ 2,  $V_{out} = -V$ in $\frac{C_1}{C_2}$ 

*if*  $Vin > VMR$  *or during*  $\phi$ 1,  $V_{out} = VMR$ 

where  $C_1$  and  $C_2$  are the input and feedback capacitors as depicted in the figure:

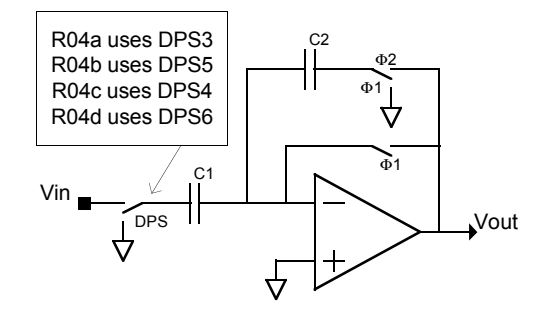

#### **Limitations on the Maximum Gain (G):**

# **R05b – Inverting Half Wave Rectifier**

This IPmodule is an inverting half wave rectifier. Any portion of the input waveform greater than VMR, is rectified with gain to a negative signal.

### **Phase Behavior:**

Input sampled on:  $\phi$ 2, if Vin > VMR Output valid on:  $\phi$ 1 and  $\phi$ 2 (compensated in φ2)

### **Programmable Parameters:**

Pass Band Gain 0.01 – 100.0 V/V

(default 1.0 V/V)

$$
if Vin > VMR, Vout = -\frac{C_1}{C_2}Vin = -GVin
$$
  
if V<sub>in</sub> < VMR, V<sub>out</sub> = VMR

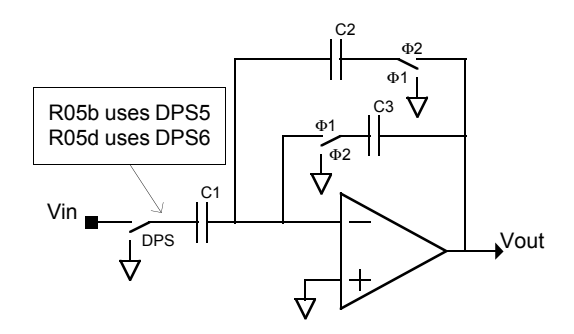

# **R05d – Inverting Negative Half Wave Rectifier**

This IPmodule is an negative inverting half wave rectifier. Any portion of the input waveform less than VMR, is rectified with gain to a positive signal.

## **Phase Behavior:**

Input sampled on:  $\phi$ 2, if Vin < VMR Output valid on:  $\phi$ 1 and  $\phi$ 2 (compensated in φ2)

#### **Programmable Parameters:**

Pass Band Gain 0.01 – 100.0 V/V

(default 1.0 V/V)

$$
if Vin < VMR, Vout = -\frac{C_1}{C_2}Vin = -GVin
$$
  
if V<sub>in</sub> > VMR, V<sub>out</sub> = VMR

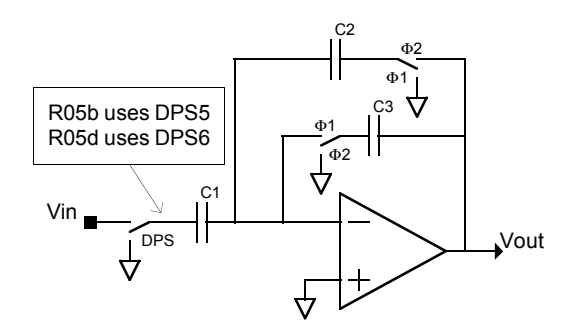

# **S01p1 – Sample and Hold**

This IPmodule is a sample-and-hold stage. There are no programmable parameters for this IPmodule. The input waveform is conditioned to produce the following output:

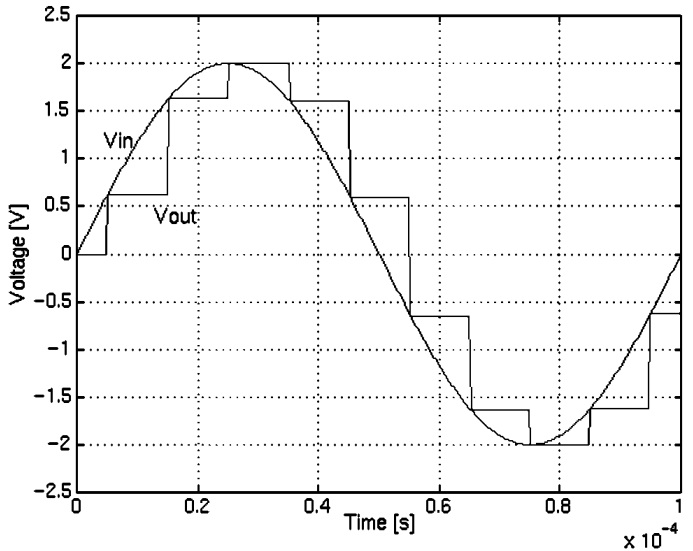

Some IPmodules produce output that is valid only in phase 1. This circuit may be used to create a valid signal in phase 2 by holding the voltage value at the end of phase 1. It may also be used to change the track-type signal in phase 1 to a hold-type signal.

### **Phase Behavior:**

Input sampled on: φ1 Output valid on:  $\phi$ 1 and  $\phi$ 2

#### **Programmable Parameters:**

none

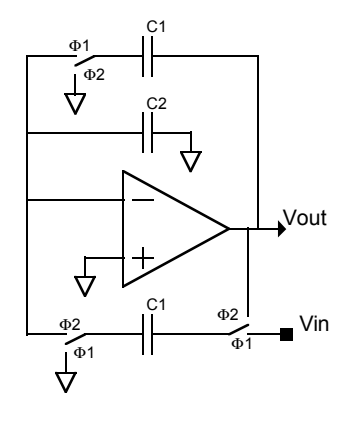

# **S01p2 – Sample and Hold**

This IPmodule is a sample-and-hold stage. There are no programmable parameters for this IPmodule. The input waveform is conditioned to produce the following output:

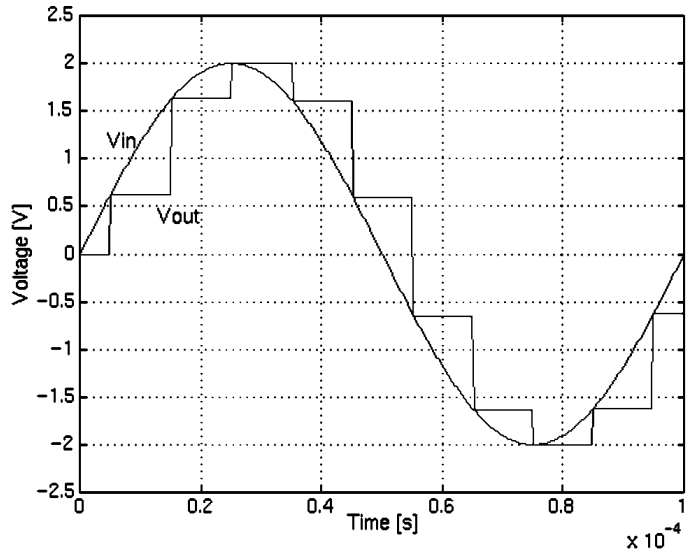

Some IPmodules produce output that is valid only in phase 2. This circuit may be used to create a valid signal in phase 1 by holding the voltage value at the end of phase 2. It may also be used to change the track-type signal in phase 2 to a hold-type signal.

#### **Phase Behavior:**

Input sampled on: φ2 Output valid on:  $\phi$ 1 and  $\phi$ 2

#### **Programmable Parameters:**

none

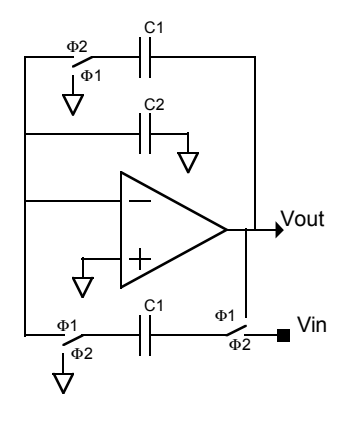

# **S02p1 – Track and Hold**

This IPmodule is a track-and-hold stage. The input is sampled (tracked) in phase 1. There are no programmable parameters associated with this circuit. The input waveform is conditioned to produce the following output:

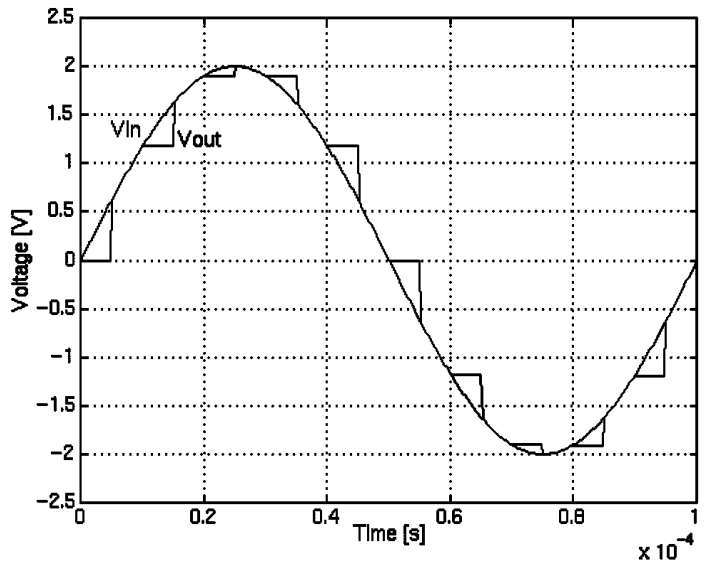

Some IPmodules produce output that is valid only in phase 1. This circuit may be used to create a valid signal in phase 2 by holding the voltage value at a constant level sampled at the end of phase 1.

#### **Phase Behavior:**

Input sampled on: φ1 Output valid on:  $\phi$ 1 and  $\phi$ 2

#### **Programmable Parameters:**

none

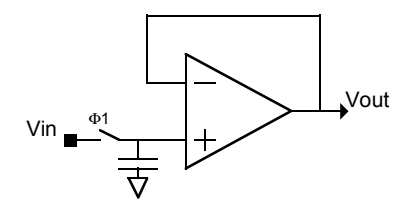

# **S02p2 – Track and Hold**

This IPmodule is a track-and-hold stage. The input is sampled (tracked) in phase 2. There are no programmable parameters associated with this circuit. The input waveform is conditioned to produce the following output:

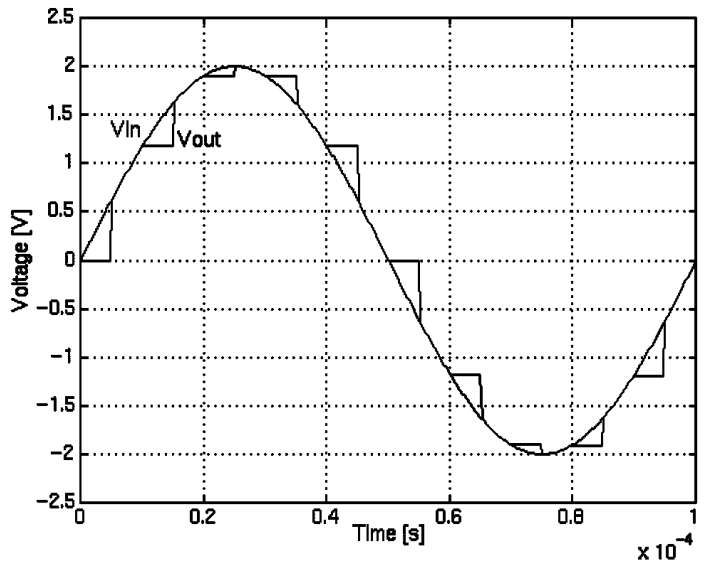

Some IPmodules produce output that is valid only in phase 2. This circuit may be used to create a valid signal in phase 1 by holding the voltage value at a constant level sampled at the end of phase 2.

#### **Phase Behavior:**

Input sampled on: φ2 Output valid on:  $\phi$ 1 and  $\phi$ 2

#### **Programmable Parameters:**

none

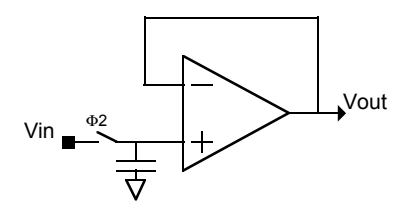

# **V01a – Voltage Source, +2.5 VDC**

This full cycle IPmodule supplies a DC reference voltage of +2.5 V. There are no user programmable parameters.

#### **Phase Behavior:**

Input sampled on: none Output valid on: φ1 and φ2

#### **Programmable Parameters:**

none

## **Circuit Diagram and Controlling Equations:**

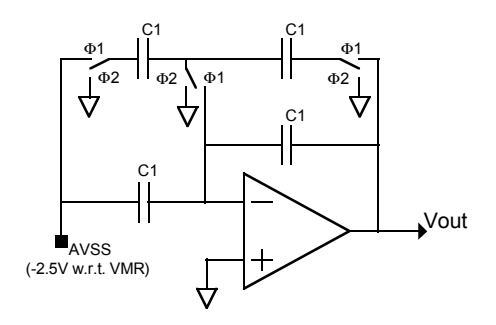

This is basically a G01 equivalent stage with the gain set to -1 and the input tied to AVSS. AVSS is -2.5V with respect to VMR.

# **V01b – Voltage Source, -2.5 VDC**

This full cycle IPmodule supplies a DC reference voltage of -2.5 V. There are no user programmable parameters.

#### **Phase Behavior:**

Input sampled on: none Output valid on: φ1 and φ2

#### **Programmable Parameters:**

none

#### **Circuit Diagram and Controlling Equations:**

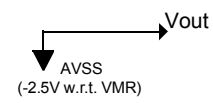

The output of the V01b IPmodule is tied to AVSS, which is -2.5V with respect to VMR.

# **V02a – Positive DC Voltage Source**

This full cycle IPmodule supplies a DC positive reference voltage.

### **Phase Behavior:**

Input sampled on: none Output valid on:  $\phi$ 1 and  $\phi$ 2

### **Programmable Parameters:**

DC Voltage  $0.01 - 2.5$  V

(default 1.0 V)

## **Circuit Diagram and Controlling Equations:**

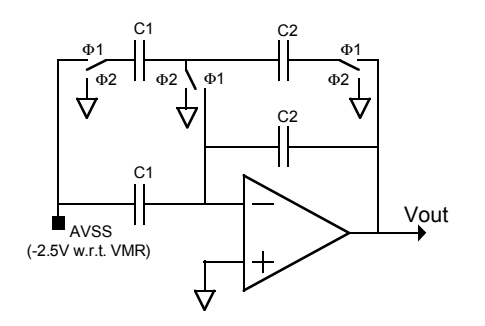

The V02a IPmodule is a combination of a -2.5V source followed by an inverting programmable gain stage.

The capacitor values are chosen based on the best ratios of the capacitors satisfying the following relation:

$$
\frac{V}{2.5} = \frac{C_1}{C_2}
$$

# **V02b – Negative DC Voltage Source**

This full cycle IPmodule supplies a DC negative reference voltage.

#### **Phase Behavior:**

Input sampled on: none Output valid on: φ1 and φ2

#### **Programmable Parameters:**

DC Voltage 2.5 – -0.01 V (default -1.0 V)

### **Circuit Diagram and Controlling Equations:**

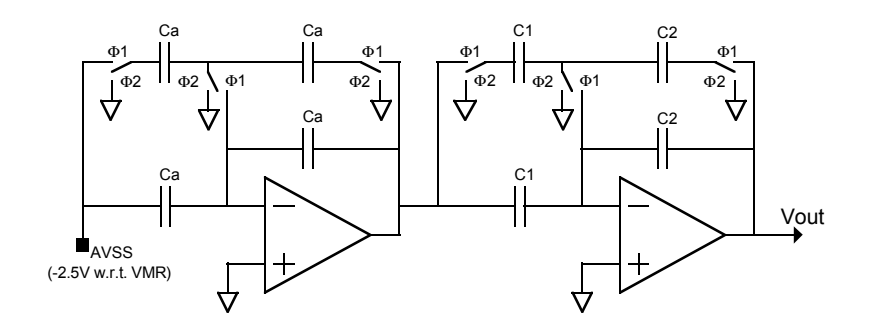

The V02b IPmodule is a combination of a +2.5V source (V01a) followed by an inverting programmable gain stage.

The capacitor values are chosen based on the best ratios of the capacitors satisfying the following relation:

$$
\frac{V}{2.5} = \frac{C_1}{C_2}
$$

# **V03 – Voltage Source, 0.0 V**

This full cycle IPmodule supplies a DC reference voltage 0.0V (VMR). There are no user programmable parameters.

#### **Phase Behavior:**

Input sampled on: none Output valid on:  $\phi$ 1 and  $\phi$ 2

### **Programmable Parameters:**

none

### **Circuit Diagram and Controlling Equations:**

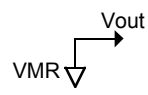

The output of the VO3 IPmodule is simply connected to the VMR signal available within the CAB.

© Anadigm® Ltd. 2001 © Anadigm® Inc. 2001 All Rights Reserved.

Anadigm® is pleased to offer our customers direct access to the following offices:

### **WEB**

http://www.Anadigm.com/

## **USA**

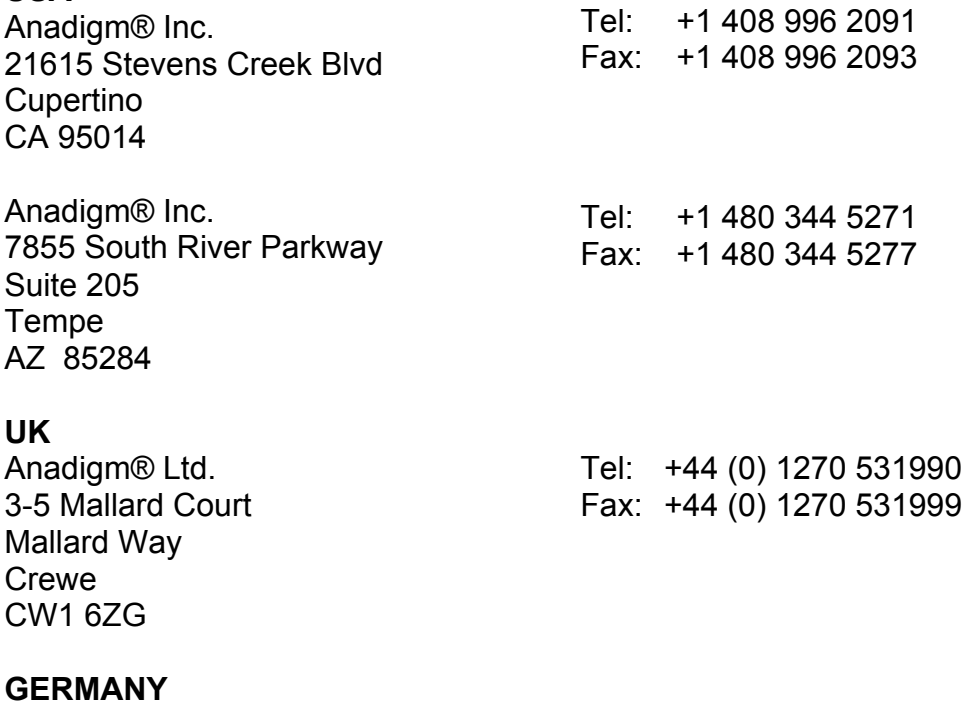

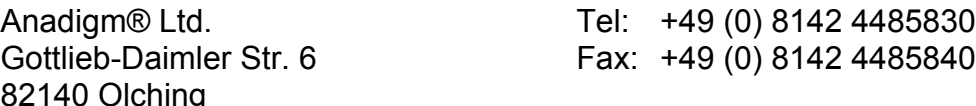